# Optimización de dispositivos híbridos  $2D$ -piezoeléctricos mediante simulaciones numéricas

Trabajo Fin de Grado

Autor:

Iván Palomo Llavona

Tutores: Javier Martín Sánchez y Víctor Manuel García Suárez

Curso 2021-2022

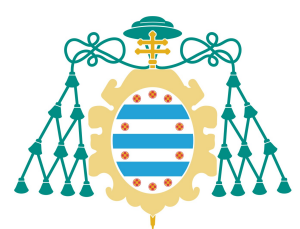

Universidad de Oviedo Universidá d'Uviéu<br>L'Aniversity of Oviedo

 $\Delta$  indices the interval of  $\Delta$  is the interval of  $\Delta$  in  $\Delta$  is  $\Delta$  is  $\Delta$  is  $\Delta$  is  $\Delta$  is  $\Delta$  is  $\Delta$  is  $\Delta$  is  $\Delta$  is  $\Delta$  is  $\Delta$  is  $\Delta$  is  $\Delta$  is  $\Delta$  is  $\Delta$  is  $\Delta$  is  $\Delta$  is  $\Delta$  is  $\Delta$  is  $\Delta$  is

# **Índice**

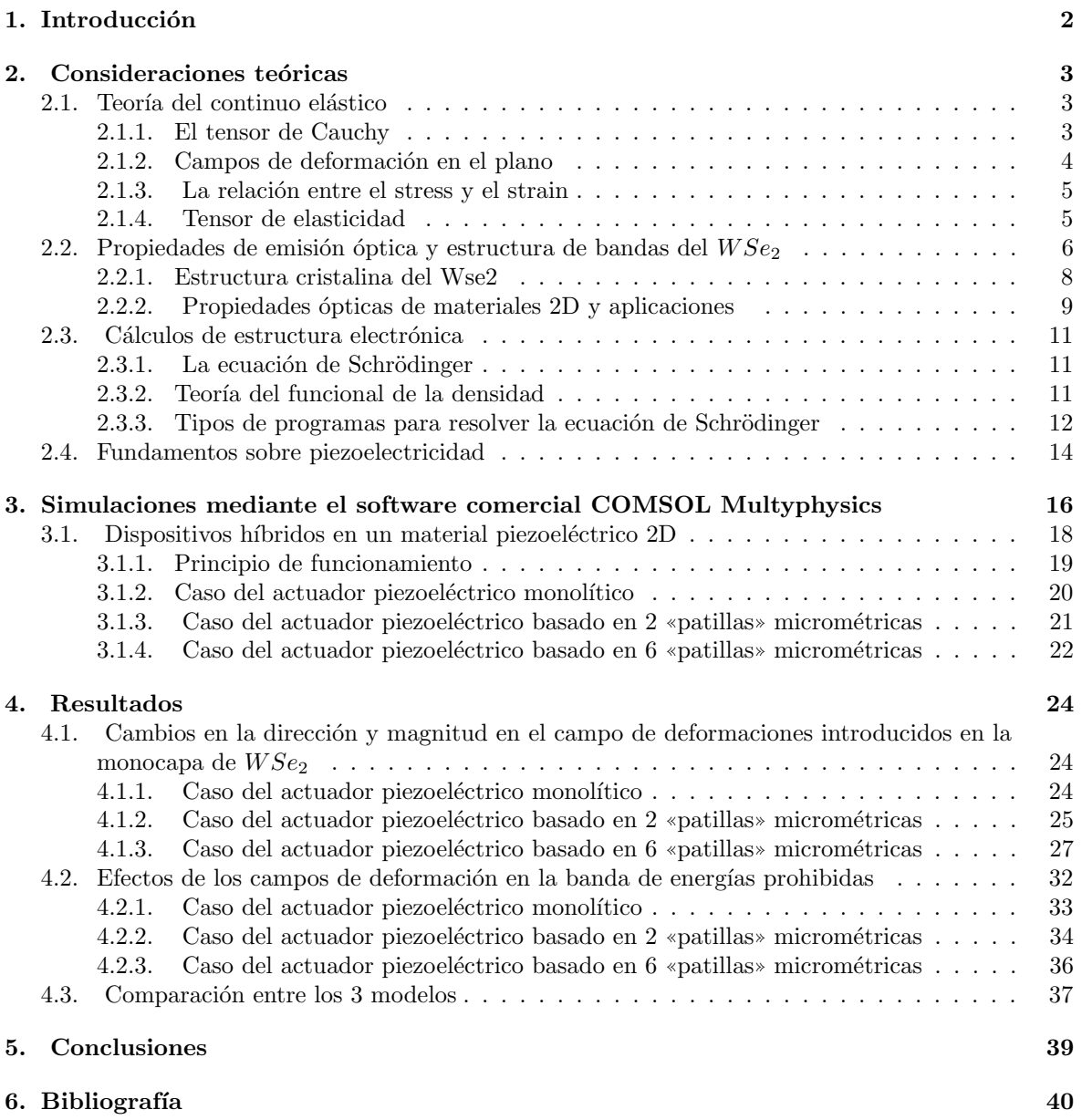

#### 1 INTRODUCCIÓN 22

 $\overline{\phantom{a}}$ 

## 1. Introducción

El desarrollo de nuevas tecnologías ha venido acompañado del descubrimiento de nuevos materiales con propiedades f´ısicas interesantes. La qu´ımica fue un gran avance en este sentido, ya que esta nos permite variar la estructura interna de los materiales variando su composición, mediante las reacciones qu´ımicas, Las propiedades de los materiales dependen en ´ultima instancia de su estructura interna es decir la colocación de los átomos del material, por ejemplo el caso del carbono. Si esta en la forma de grafito es un material blando y f´acilmente laminable, sin embargo si tiene la estructura interna del diamante pasa a ser uno de los materiales mas duros que existen.

Recientemente, la investigación de los llamados materiales bidimensionales (2D) ha supuesto un gran avance para su potencial aplicación en nuevas tecnologías flexibles y ultracompactas. Estos materiales tienen unas dimensiones laterales de varias de decenas de micras, mientras que su espesor se mantiene en el rango de unos pocos nanométros. En la práctica, estos se pueden obtener delaminando cristales masivos en los que las monocapas están unidas mediante fuerzas de Van der Waals entre ellas. En general, estos materiales son fácilmente deformables elásticamente hasta valores tan altos como un 20 %.

Dado que, en última instancia, las propiedades físicas de los materiales cristalinos vienen condicionadas por la distancia interatómica de sus átomos constituyentes, variando dicha distancia mediante la introducción de campos de deformación elásticas, se podría variar de manera reversible al mismo tiempo sus propiedades f´ısicas. En este trabajo se realiza un estudio del sintonizado del band-gap de monocapas de WSe2 (un material 2D semiconductor) mediante ingeniería de campos de deformación elásticos. Para ello, se valorarán diversos diseños de dispositivos híbridos piezoeléctrico-material 2D con el objetivo de introducir campos de deformación con anisotropía y magnitud controladas.

El «band gap», o gap para resumir, es la distancia en energías entre el máximo de la banda de valencia y el mínimo de la banda de conducción de un material, es una propiedad importante en materiales, ya que nos determina el comportamiento aislante o semiconductor del material y propiedades sobre la emisión de fotones. El material que modificaremos es el  $WSe_2$  en monocapas, ya que presentan un gap directo lo cual tiene ventajas a la hora de la emisión de óptica como una mayor eficiencia e intensidad de emisión.

## 2. Consideraciones teóricas

## 2.1. Teoría del continuo elástico

Se trabajará con un objeto sólido, estos se pueden tratar como continuos y los efectos de fuerzas externas se pueden tratar mediante teoría del strain es decir el desplazamiento de la posición de equilibrio de los elementos del material, el comportamiento elástico del sólido está descrito en el tensor de Cauchy.

#### 2.1.1. El tensor de Cauchy

Cuando se deforma un sólido elásticamente, este en consecuencia responde con fuerzas para volver al estado inicial, si el sólido esta en equilibrio el sumatorio de todas las fuerzas o torques sobre el material debe ser 0.

Considerando un elemento cubico de volumen, definimos  $\Delta a_i$  como una de las caras del cubo. Si ejercemos una fuerza  $\vec{F}_j$  sobre esta cara, el material estará sometido a una presión o stress  $\vec{\sigma}$ :

$$
\vec{\sigma_{ij}} = \frac{\vec{F_j}}{\Delta a_i} \quad i, j = x, y, z \tag{1}
$$

De manera que en forma de matriz se describe σ, el tensor de Cauchy o stress:

$$
\begin{pmatrix}\n\sigma_{xx} & \sigma_{xy} & \sigma_{xz} \\
\sigma_{yx} & \sigma_{yy} & \sigma_{yz} \\
\sigma_{zx} & \sigma_{zy} & \sigma_{zz}\n\end{pmatrix}
$$
\n(2)

El stress en un elemento particular de superficie de vector normal  $\vec{n}$  se obtiene sumando sobre todos los elementos.

$$
\sigma_{i\vec{n}} = \sum_{j} \sigma_{ij} \cdot \vec{n} \tag{3}
$$

Este tensor de stress se puede descomponer en dos componentes, las normales (o directas)  $\sigma_{ii}$  donde  $i = j$  y las de cizalladura  $\tau_{ij}$ , en las que  $i \neq j$ . Las componentes del torque se pueden obtener como:

$$
T_i = \epsilon_{ijk}\tau_{ij} \tag{4}
$$

Como el torque tiene que ser 0 las componentes del torque tienen que ser antisimétricas ( $\tau_{ij} \neq \tau_{ji}$ ).Esto causa que los valores propios sean números reales y se pueden obtener diagonalizando el tensor:

$$
\sigma_p = \begin{pmatrix} \sigma_1 & 0 & 0 \\ 0 & \sigma_2 & 0 \\ 0 & 0 & \sigma_3 \end{pmatrix} \text{con} \quad \sigma_p = \tilde{R}\sigma \tilde{R}^T \quad y \quad \tilde{R} = (\vec{n_1}, \vec{n_2}, \vec{n_3}) \tag{5}
$$

En esta expresión  $\vec{n_1}, \vec{n_2}, \vec{n_3}$  son los vectores propios, siendo  $n_{ij}$  la componente j del vector propio i, R se construirá como:

$$
\tilde{R} = \begin{pmatrix} n_{11} & n_{12} & n_{13} \\ n_{21} & n_{22} & n_{23} \\ n_{31} & n_{32} & \sigma_{33} \end{pmatrix}
$$
 (6)

Los vectores propios nos determinan los ejes principales del sólido, el de mayor valor propio se llama ✭✭major✮✮ y el de menor ✭✭minor✮✮. Con los vectores propios y los valores propios queda totalmente definida la situación del stress del sólido. De hecho, siempre es posible determinar el estado del sólido mediante la suma de tres stresses cada uno sobre un eje.

#### 2 CONSIDERACIONES TEÓRICAS  $\frac{4}{4}$

#### 2.1.2. Campos de deformación en el plano

En el caso 2D el sistema es mucho más sencillo ya que pasamos a tener solo 3 variables, los 2 valores propios  $\sigma_1, \sigma_2$  del stress (siendo  $\sigma_1$  el de mayor módulo y el stress major, y  $\sigma_2$  el minor ) y el ángulo  $\phi$  que forma  $\sigma_1$ , con el eje X (una dirección arbitraria en el sólido cristalino).

Un vector de stress,  $\sigma_n$  para cualquier intercara definida a partir del vector  $\vec{n}$  se obtiene del tensor de stress diagonalizado:

$$
\sigma_n = \tilde{R}\sigma_p \tilde{R}^T \vec{n} \quad \sigma_p = \begin{pmatrix} \sigma_1 & 0 \\ 0 & \sigma_2 \end{pmatrix} \quad R = \begin{pmatrix} \cos\phi & -\sin\phi \\ \sin\phi & \cos\phi \end{pmatrix} \quad \sigma_p = \begin{pmatrix} \cos \\ \sin \theta \end{pmatrix} \tag{7}
$$

De manera que en general podemos expresar  $\sigma_n$  para cualquier alfa:

$$
\sigma_n = \begin{pmatrix} \frac{\sigma_1 + \sigma_2}{2} \cos \alpha + (\sigma_1 + \sigma_2) \cos(\alpha - 2\phi) \\ \frac{\sigma_1 + \sigma_2}{2} \sin \alpha + (\sigma_1 - \sigma_2) \sin(\alpha - 2\phi) \end{pmatrix}
$$
 (8)

En general, el estado de deformación del sólido se podría representar mediante la ilustración mostrada en la Figura 1. En dicha ilustración, se representa el stress ejercido sobre un sólido (representado mediante una elipse) donde se puede apreciar que es claramente mayor a lo largo de la dirección del eje del «stress mayor» formando un ángulo  $\phi$  respecto del eje X, que se toma como referencia. Este eje X será eventualmente una dirección cristalina arbitraria en el cristal.

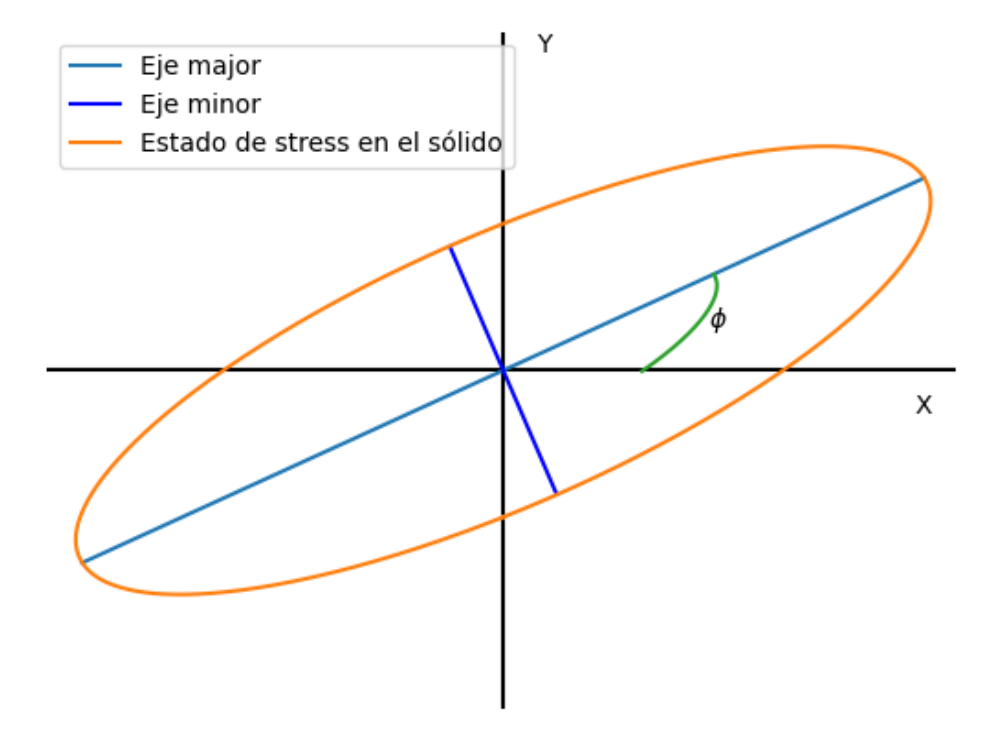

Figura 1: Se representan los ejes del «major stress» y «minor stress». El stress inducido en el sólido se representa por la elipse naranja que eventualmente indicará la anisotropía del estado de deformación de dicho sólido (strain).

#### 2.1.3. La relación entre el stress y el strain

El stress esta causado por el desplazamiento de los componentes del material de su posición de equilibrio, se puede relacionar esta deformación con la fuerza mediante la ley de Hooke. Es decir, que la respuesta del material es lineal frente al estímulo. Para los materiales isótropos se puede expresar.

$$
\sigma_{ii} = Y \frac{\Delta l_i}{l_i} \quad \sigma_{ii} = Y \epsilon_i \tag{9}
$$

Donde Y es el modulo de Young,  $\epsilon$  es el strain y  $\sigma$  es el stress.

Al aplicar una fuerza en una dirección no solo se crea un stress, sino que también se modifican las posiciones de equilibrio de los átomos causando una reacción de signo opuesto en las direcciones perpendiculares  $\epsilon_{jj}$ , expresándolo de forma matemática.

$$
\epsilon_{jj} = -\nu \epsilon_{ii} \quad \epsilon_{jj} = \frac{\nu}{Y} \sigma_{ii} \tag{10}
$$

 $\nu$  es el llamado coeficiente de Poisson y este es el efecto Poisson.

Si ahora consideramos una deformación por cizalladura (es decir, que es paralela a la superficie de aplicación), esta se describe mediante el ángulo de cizalladura  $\Theta$  y un módulo de cizalladura  $\mu$ :

$$
\sigma_{ij} = \mu \Theta = \mu \quad \epsilon_{ij} \mu = \frac{Y}{2(1+\nu)} \tag{11}
$$

Una deformación de cizalladura se puede considerar como 2 deformaciones normales en un sistema de coordenadas rotado,donde  $\mu$ ,Y y  $\nu$  están relacionados y el  $\Theta$  se puede expresar como un cambio relativo en longitud  $2\epsilon_{ij}$ . El tensor del strain nos caracteriza totalmente la deformación de un sólido y además es simétrico, es decir  $\epsilon_{ij} = \epsilon_{ji}$ :

$$
\begin{pmatrix}\n\epsilon_{xx} & \epsilon_{xy} & \epsilon_{xz} \\
\epsilon_{yx} & \epsilon_{yy} & \epsilon_{yz} \\
\epsilon_{zx} & \epsilon_{zy} & \epsilon_{zz}\n\end{pmatrix}
$$
\n(12)

#### 2.1.4. Tensor de elasticidad

En un material isótropo y homogéneo, ya queda totalmente determinada la respuesta del material a la deformación una vez tenemos las constantes Y y  $\mu$ . Sin embargo los materiales cristalinos no son isótropos (En un material isótropo todas las direcciones son equivalentes, lo que define una estructura cristalina son las direcciones cristalinas) y las constantes del material varían para las diferentes direcciones. De manera que para mostrar que las propiedades son direccionales, se deben generalizar las las expresiones, para empezar la ley de Hooke:

$$
\sigma_{ij} = \sum_{lm} C_{ijlm} \epsilon_{lm} \tag{13}
$$

 $C_{ijlm}$  es el tensor de elasticidad, es de rango 4, como  $\sigma_{ij}$  y  $\epsilon_{lm}$  tienen cada uno 6 entradas (3 de la diagonal y 3 de las combinaciones) hay 36 posibles coeficientes para describir las propiedades elásticas del material. Para representarlo se utiliza la llamada notación de Voight mediante una matriz 6 x 6, se expresa de la forma:

$$
C_{ijlm} = C_{\alpha\beta} \quad con \quad \alpha\beta(xx, yy, zz, yz, zx, xy)
$$
\n(14)

Esto causa una redefinición de los tensores de stress y strain como vectores:

$$
\sigma_{\alpha} = (\sigma_{xx}, \sigma_{yy}, \sigma_{zz}, \sigma_{xy}, \sigma_{yz}, \sigma_{zx}) \quad \epsilon_{\beta} = (\epsilon_{xx}, \epsilon_{yy}, \epsilon_{zz}, \epsilon_{xy}, \epsilon_{yz}, \epsilon_{zx}) \tag{15}
$$

#### $2$  CONSIDERACIONES TEÓRICAS  $6$

Como el tensor debe ser simétrico solo va a tener 21 entradas (6 de la diagonal y 15 de los elementos superiores o inferiores ya que es simétrico) pudiéndolo expresar como :

$$
\sigma_{ij} = \sum_{lm} C_{ijlm} \epsilon_{lm}; \begin{pmatrix} \sigma_1 \\ \sigma_2 \\ \vdots \\ \sigma_6 \end{pmatrix} = \begin{pmatrix} C_{11} & C_{12} & \cdots & C_{16} \\ C_{21} & C_{22} & \cdots & C_{26} \\ \vdots & \vdots & \ddots & \vdots \\ C_{61} & C_{62} & \cdots & C_{66} \end{pmatrix} \begin{pmatrix} \epsilon_1 \\ \epsilon_2 \\ \vdots \\ \epsilon_6 \end{pmatrix}
$$
 (16)

Esta matriz dependiendo del caso, puede simplificarse, por ejemplo para el caso de un sistema simple cúbico se reducen a 3 el número de entradas distintas, ya que la respuesta al stress es equivalente en cualquier plano, creando strain solo en ese plano:

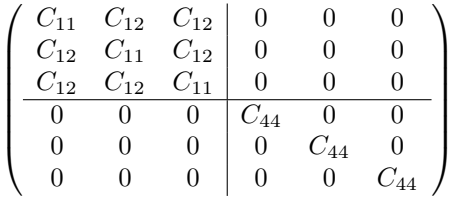

(17)

## 2.2. Propiedades de emisión óptica y estructura de bandas del  $WSe_2$

Una de las propiedades más importantes de cualquier material es el llamado gap, es decir la distancia entre el máximo de la banda de valencia y el mínimo de la banda de conducción. El gap determina entre otras cosas el comportamiento metálico, aislante o semiconductor del material y la emisión óptica de dicho material.

Hay 2 tipos de gap: el directo y el indirecto, que sea de un tipo u otro depende de la posición relativa del máximo y el mínimo en el espacio de k.

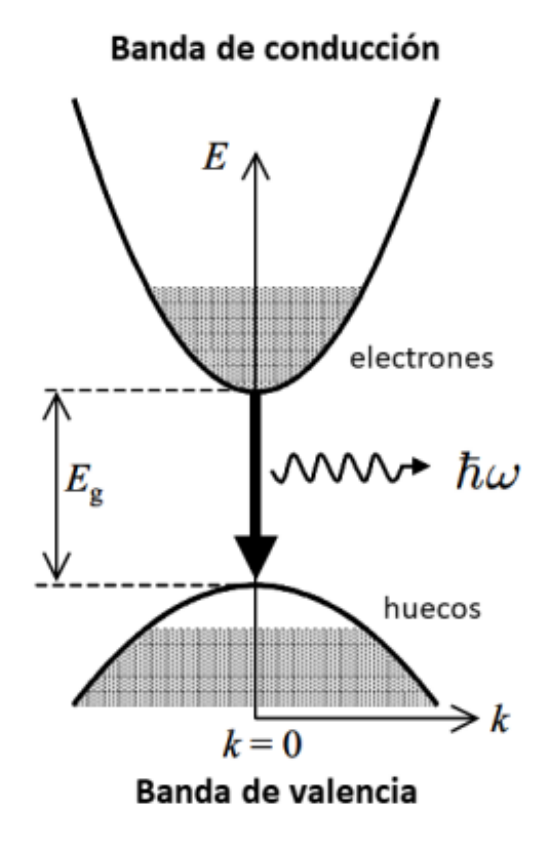

Figura 2: Representación del gap directo, en la parte sombreada tenemos electrones y en blanco los huecos, al pasar un electrón de la banda de conducción a la de valencia emitiremos un fotón. Figura modificada de la referencia [5]

El gap es directo si el máximo de la banda de valencia está en el mismo punto de la zona de Brillouin que el mínimo de la banda de conducción, la emisión de fotones sucede cuando un electrón de la banda de conducción pasa a la banda de valencia emitiendo un fotón de energía igual a la energía del gap, la frecuencia se determina a partir de  $E_g = \hbar w$  y la longitud de onda a partir de  $E_g = h \frac{c}{\lambda}$ , el suceso inverso también sucede es posible la absorción de un fotón por un electrón de la banda de valencia y que este pase a la banda de conducción.

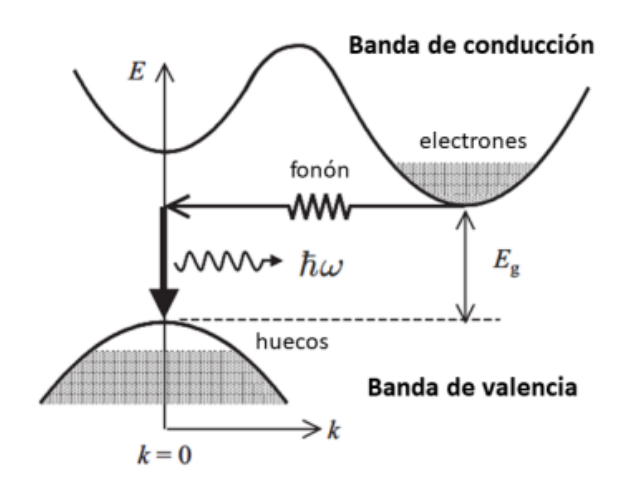

Figura 3: Representación del gap indirecto, en la parte sombreada tenemos electrones y en blanco los huecos, al pasar un electrón de la banda de conducción a la de valencia emitiremos un fotón y un fonón. Figura modificada de la referencia [5]

El gap se denomina indirecto si el mínimo de la banda de conducción y el máximo de la de valencia están en distintos puntos de la primera zona de Brillouin. Tanto en la absorción como en la emisión tenemos un fonón involucrado, esto hace que el suceso sea menos probable que las transiciones cuando el gap es directo, además de que se gasta energía en el fonón, esto hace que estos materiales sean considerados peores emisores de luz.

#### 2.2.1. Estructura cristalina del Wse2

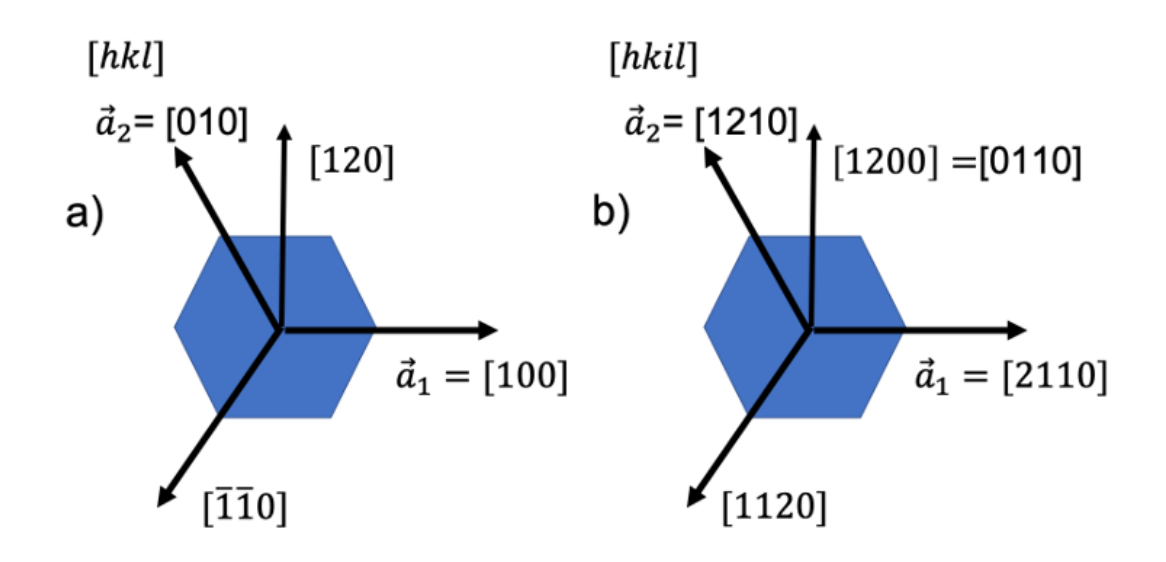

Figura 4: Las direcciones cristalográficas utilizando 3 o 4 vectores para la base, las direcciones de la celda no son los ejes X e Y del espacio

El  $WSe_2$  es un material cuya celda unidad es hexagonal, el efecto que van a tener los distintos strain sobre la celda del material será:

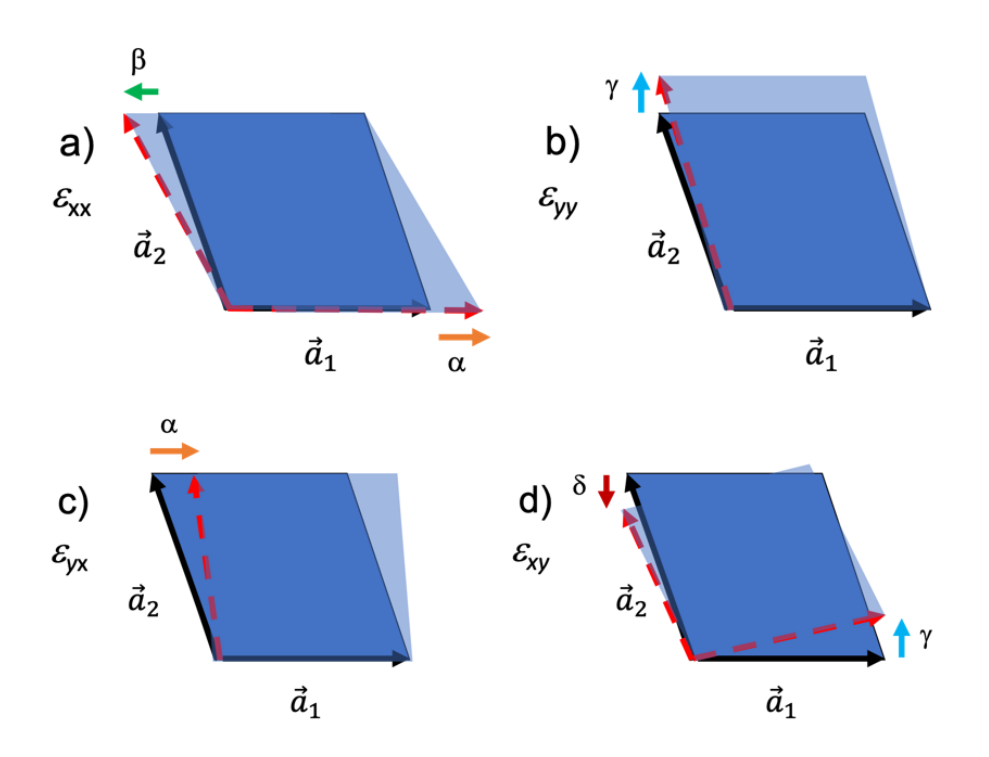

Figura 5: Observamos los efectos de los 4 tipos de strain la parte superior ( a) y b) ) los normales y en la parte inferior los de cizalladura ( c) y d) ).

Se observa que los strain normales a) y b) ( $\epsilon_{xx}$  y  $\epsilon_{yy}$  es decir en la dirección  $x/y$  y aplicando en la cara normal a  $x/y$ ), claramente aumentarán las dimensiones de la celda (en el caso positivo, en el negativo seria el efecto inverso las disminuirán) ya que aumentan claramente la base o la altura del romboide, sin embargo en el caso de los de cizalladura b) y c) ( $\epsilon_{xy}$  y  $\epsilon_{yx}$  es decir en la dirección  $x/y$ sobre la cara perpendicular a  $y/x$ ) observamos que estas se mantendrán constantes.

#### 2.2.2. Propiedades ópticas de materiales 2D y aplicaciones

Desde el aislamiento del grafeno a partir del grafito (material de Van der Waals que se exfolió por primera vez) en el año 2004, ha habido un creciente interés en explorar las propiedades de otros materiales de Van der Waals con propiedades físicas tan dispares como: magnéticas, semiconductoras, aislantes, electroópticas, electrónicas, etc. La variedad de este tipo de materiales permite soñar con una nueva tecnología flexible basada en este tipo de materiales. En particular, para propiedades ópticas, los materiales 2D semiconductores de la familia de los "metales de transición" presentan un bandgap sintonizable dependiendo de su espesor, siendo de bandgap directo para el límite de la monocapa. Esto es muy interesante para aplicaciones de emisión óptica en LEDs o detectores, ya que permite la emisión eficiente de fotones. Por otra parte, la fuerte interacción luz-materia, los hace muy interesante para aplicaciones en detección óptica.

Para la mayoría de los dispositivos prácticos, la modificación del bandgap del material abriría un sinfín de posibilidades para la fabricación de dispositivos multi-funcionales. En este sentido, optimizar y desarrollar dispositivos que permitan introducir campos de deformación reversibles y control en su magnitud, así como anisotropía, resulta muy interesante. Este aspecto se abordará en esta tesis, utilizando una variedad de dispositivos piezoeléctricos integrando monocapas de  $WSe_2$  (un material de Van der Waals semiconductor con bandgap directo).

Otra útil aplicación de los materiales 2D, es la posibilidad de apilar monocapas para formar

heteroestructuras, unidas mediate fuerzas de Van der Waals, permitiéndonos crear estructuras con diferentes propiedades. En este trabajo, se estudiará cómo introducir campos de deformación elásticos anisótropos y sus efectos en los cambios del gap en dicho material.

### 2.3. Cálculos de estructura electrónica

#### 2.3.1. La ecuación de Schrödinger

Para calcular los efectos sobre el gap vamos a tener que resolver la ecuación de Schrödinger independiente del tiempo:

$$
H\Psi(\vec{R_1}, \vec{R_2}... \vec{R_N}, \vec{r_1}, \vec{r_2}, ..., \vec{r_N}) = E\Psi(\vec{R_1}, \vec{R_2}... \vec{R_N}, \vec{r_1}, \vec{r_2}, ..., \vec{r_N})
$$
(18)

En esta ecuación se considera la posición de los electrones (Con letras minúsculas), de los núcleos (Con letras mayúsculas) y las distintas interacciones entre estos. El hecho de que los electrones interactúen entre sí tiene la consecuencia de que no podemos sacar una solución separada para cada electrón y luego unirlas.

Resolver esta ecuación incluso solamente para los electrones (los núcleos, debido a su gran masa, se pueden considerar quietos, lo que se conoce como la aproximación de Born-Oppenheimer) es bastante complejo para casos con muchas partículas, de manera que se han desarrollado muchos métodos para resolverla de manera numérica, estos métodos suelen consistir aproximar el problema a un sistema de electrones electrones no interactuantes, sustituyendo la interacción entre electrones por un potencial promedio con el que se tienen en cuenta todos los electrones. Uno de estos métodos es la teoría del funcional dela densidad (DFT, Density Functonal Theory), según la cual las propiedades físicas del estado fundamental serán las mismas mientras la densidad electrónica sea la misma en ambos casos.

#### 2.3.2. Teoría del funcional de la densidad

DFT se basa en los teoremas de Hohenberg-Kohn y el desarrollo posterior de Kohn y Sham y permite sustituir, como se comentó anteriormente, un sistema con muchos electrones interactuantes por un sistema de electrones no interactuantes en un potencial efectivo.

Los teoremas de Hohenberg-Kohn son los siguientes:

- Existe una relaci´on entre la densidad electr´onica y el funcional externo de forma que a partir de la densidad se puede obtener el hamiltoniano del que se obtiene la función de onda, es decir cualquier magnitud física es funcional de la densidad
- Como el estado fundamental es el de menor energía su densidad electrónica sera aquella que minimice la energía.

Si se separa la energía de interacción electrón-electrón en 2 términos la energía electrostática clásica y el término de intercambio, en este es donde están los efectos cuánticos y se determina como el producto de la densidad de energía de intercambio y la densidad de carga.

$$
E[n] = T[n] + E_{ext}[n] + E_{ee}[n]
$$
  
=  $T[n] + E_{ext}[n] + E_{clas}[n] + E_{int}[n]$   
=  $\langle \Phi | - \frac{1}{2} \nabla | \Phi \rangle + \int n(r) V_{ext} d\vec{r} + \int \epsilon_{int} n(\vec{r}) d\vec{r} + \frac{1}{2} \int \frac{n(r) n'(r')}{|r - r'|} d\vec{r} d\vec{r'}$  (19)

Si se minimiza esta energía con respecto a la densidad podemos encontrar el estado fundamental.

$$
\frac{\delta}{\delta n}(E[n] - \mu + \int n(\vec{r})d\vec{r}) = 0
$$
\n(20)

Siendo  $\mu$  el potencial químico, la densidad está dada por múltiples funciones de onda de manera que se puede elegir una que no interactúe, es decir una dada por un único determinante de Slater, por

#### 2 CONSIDERACIONES TEÓRICAS <sup>12</sup>

lo que se podrá expresar como suma de densidades en un potencial efectivo:

$$
n(\vec{r}) = \sum_{i} |\phi(\vec{r})^2| \tag{21}
$$

Una vez se conoce la dependencia de la energía con la densidad, se puede obtener el hamiltoniano y su derivada. Con este obtener la función de onda y volver a calcular la energía, repitiendo este proceso hasta que la diferencia entre la entrada y salida sea muy pequeña. Los estados se obtendrán diagonalizando el hamiltoniano, si hemos utilizado N funciones en la base tendremos un hamiltoniano  $NxN$  de manera que al diagonalizar obtendremos  $N$  estados distintos, en cada uno se colocará un electrón (2 si consideramos iguales los electrones con el mismo spin, dependerá del hamiltoniano).

#### 2.3.3. Tipos de programas para resolver la ecuación de Schrödinger

Los métodos para resolverla se pueden agrupar en 2 tipos según la base, es decir el tipo de funciones que sumemos para llegar a la solución:

- Las soluciones basadas en la suma de orbitales localizados, es decir entendiendo que los electrones están muy ligados a los núcleos.
- Aquellas basadas en la suma de ondas planas, es decir suponer que partimos de electrones libres y les aplicamos ligaduras.

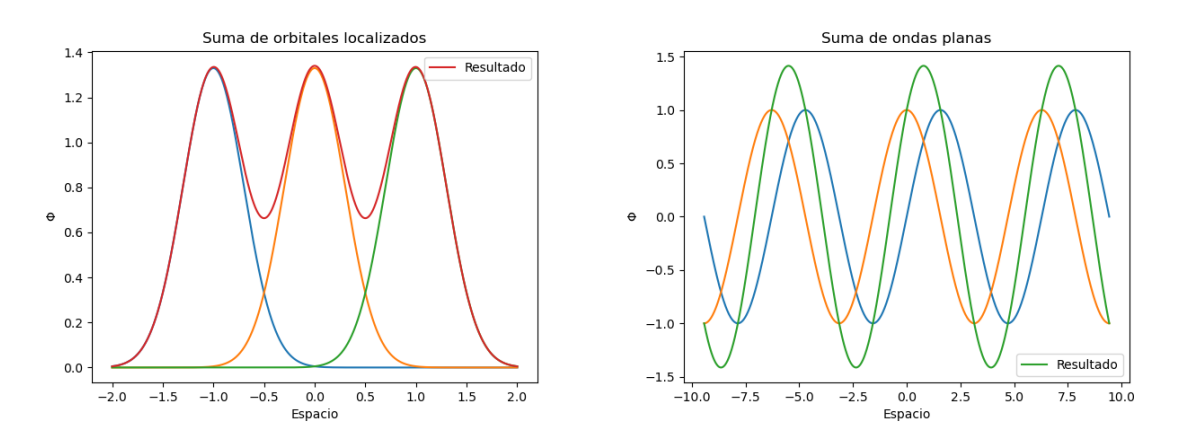

Figura 6: Representación en 1D de la suma de orbitales y ondas planas

Cada m´etodo tiene sus ventajas e inconvenientes, en el caso de orbitales localizados las soluciones de la base se parecen mucho a las de los átomos y moléculas desde un inicio, sin embargo si con unas pocas no es posible resolver el sistema con la suficiente precisión, es difícil añadir nuevas funciones a la base. Para ondas planas es al revés, las funciones se parecen poco a la solución, sin embargo añadir m´as funciones a la base es sencillo.

Los electrones más internos (también llamados de core), se sustituyen por un *pseudopotencial* haciendo que las funciones sean más suaves, lo que resulta en que requieran menos puntos en el mallado a la hora de calcular las funciones de onda. Los electrones mas externos (los de valencia) son los que consideraremos como tal para los cálculos, estos electrones son los que participan en el enlace químico y son m´as relevantes para el material.

El programa Quantum-ESPRESSO [4] es un programa DFT de software libre que está basado en el uso de ondas planas y *pseudopotenciales* para calcular estructuras electrónicas, en este caso ha sido utilizado para obtener el Gap de 1.5341 eV, y también para obtener la variación del gap con el strain.

#### $2$  CONSIDERACIONES TEÓRICAS  $13$

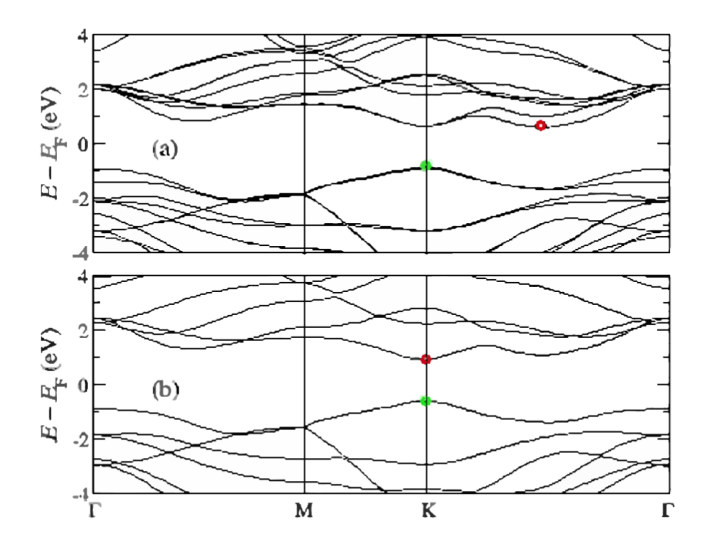

Figura 7: Estructura de bandas del  $WSe_2$  en la parte superior un multicapa en la inferior una monocapa, el 0 de ambos ejes es el nivel de Fermi. Imagen obtenida de la bibliografia [6]

En el caso de la multicapa, el gap es indirecto y en el caso de la monocapa un gap directo.

Con el programa también se puede calcular el efecto del strain en el gap del material, podemos ver los efectos de los strain de cizalladura y normales .

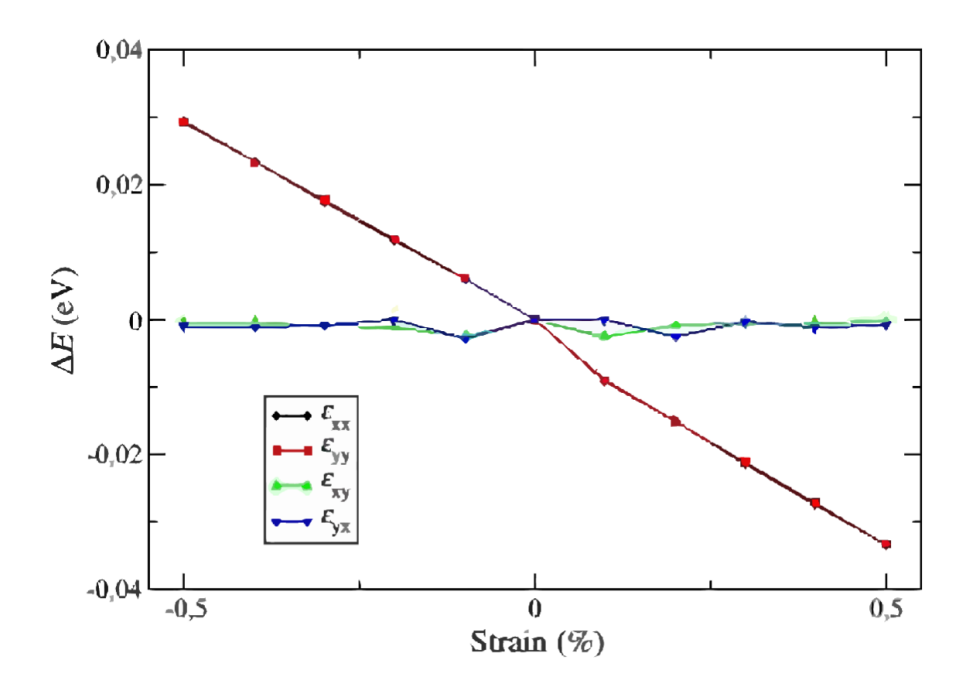

Figura 8: La dependencia de la variación de la energía del gap con el strain. Imagen obtenida de bibliografía [6]

Para los strain de cizalladura, vemos que la variación en el gap es muy pequeña sin embargo para los strain normales se observa una clara dependencia lineal para  $\epsilon_{xx}$  y  $\epsilon_{yy}$  ajustando esta dependencia a una recta se obtiene:

$$
\Delta E_{Gap} = -0.0638364 \epsilon_{xx} - 0.0636273 \epsilon_{yy} \tag{22}
$$

#### 2 CONSIDERACIONES TEÓRICAS  $14$

Una manera de entender esta tendencia es recordar el caso molecular donde tenemos dos estados enlazante y antienlazante, al acercar los átomos la interacción entre estos aumenta y las funciones de onda de ambos se solapan más, esto causa que los estados se separen. En nuestro análisis sucederá algo parecido, al aplicar un strain negativo acercamos las partículas aumentando el gap, cuando es positivo estamos separándolas disminuyendo el gap.

#### 2.4. Fundamentos sobre piezoelectricidad

Vamos a describir el efecto piezoeléctrico y que materiales lo presentan.

El efecto piezoeléctrico se describe como el hecho de que algunos materiales presentan una deformación al aplicarles una diferencia de potencial. Se observa en materiales cuya celda unidad no es del todo simétrica bajo inversiones, esto causa que se produzca un momento dipolar eléctrico en cada celda unidad, los cuales se alinearán con un campo externo bajo una determinada presión.

Los piezoeléctricos cerámicos son capaces de mantener el momento dipolar una vez haya cesado la presión externa, sin embargo los dipolos estarán colocados de manera aleatoria, de manera que el campo neto ser´a 0, una manera de evitar esto es polariz´andolos: esto consiste en aplicarles un campo eléctrico, una vez este supere un valor mínimo estos dipolos se alinearán.

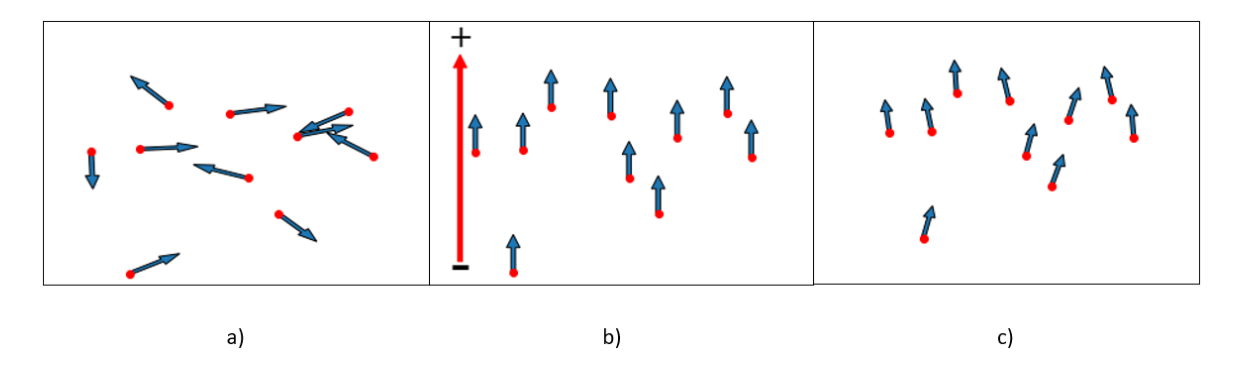

Figura 9: En a) tenemos el material con los dipolos sin polarizar apuntando en direcciones aleatorias, aplicando un campo externo en b) los dipolos se alinean s en la misma dirección y sentido, una vez quitamos el campo en c) los dipolos se desalinean un poco pero mantienen la orientación en general

Este efecto será más o menos importante según la dirección y la intensidad de la deformación, suponiendo que depende de manera lineal podemos definir un tensor  $\tilde{d}$  de orden tres que nos indica la polarizabilidad en cada dirección  $P_i$ .

$$
P_i = \sum_{jk} d_{ijk} \sigma_{jk} \tag{23}
$$

P seria el momento dipolar por unidad de volumen,  $\tilde{d}$  es el tensor piezoelectricidad y  $\sigma$  es el tensor elasticidad, esta ecuación describe el llamado efecto piezoeléctrico directo, donde el voltaje es proporcional al strain y al stress.

Para calcular este tensor necesitamos a la ecuación de Hooke generalizada (13) de manera que la polarización total es:

$$
\begin{pmatrix} P_1 \\ P_2 \\ \vdots \\ P_6 \end{pmatrix} = \begin{pmatrix} d_{11} & d_{12} & \cdots & d_{16} \\ d_{21} & d_{22} & \cdots & d_{26} \\ d_{31} & d_{32} & \cdots & d_{36} \end{pmatrix} \begin{pmatrix} \sigma_1 \\ \sigma_2 \\ \vdots \\ \sigma_6 \end{pmatrix} = \begin{pmatrix} e_{11} & e_{12} & \cdots & e_{16} \\ e_{21} & e_{22} & \cdots & e_{26} \\ e_{31} & e_{32} & \cdots & e_{36} \end{pmatrix} \begin{pmatrix} \epsilon_1 \\ \epsilon_2 \\ \vdots \\ \epsilon_6 \end{pmatrix} (24)
$$

#### 2 CONSIDERACIONES TEÓRICAS <sup>15</sup>

En esta expresión  $e_{i\alpha} = \sum_{\beta} d_{i\beta}C_{i\alpha}$ , son las componentes del vector piezoelectricidad si consideramos P como respuesta directa de la deformación. Así podremos hallar la componente i del vector desplazamiento eléctrico  $(D_i)$  como:

$$
D_i = \sum_j \epsilon_{ij}^{\sigma} E_j + Pi = \sum_j \epsilon_{ij}^{\sigma} E_j + \sum_{\alpha} d_{i\alpha} \sigma_{\alpha}
$$
 (25)

En esta expresión tenemos el efecto del campo eléctrico introducido multiplicado por la componente adecuada del tensor permitividad cuando el strain es constante.

Este efecto también sucede en sentido contrario, en el denominado efecto piezoeléctrico inverso, al aplicarle un campo eléctrico a un material, este se ve deformado.

$$
\epsilon_{=} \sum_{\beta} S_{\alpha\beta}^{E} \sigma \beta + \sum_{i} d_{i\alpha} E_{i}
$$
 (26)

Donde  $S_{\alpha\beta}^E$  son las componentes del tensor elasticidad cuando tenemos un campo eléctrico constante.

Mediante cálculos termodinámicos se puede demostrar que d es idéntico para el efecto piezoeléctrico directo o inverso, se puede obtener mediante el cociente entre la deformación y el campo aplicado. i nos indica la dirección de la deformación y  $\alpha$  la del campo eléctrico. En el caso de los piezoeléctricos cerámicos las componentes que no se hacen 0 son  $d_{31} = d_{32}$  si suponemos isotropia en el plano,  $d_{24} = d_{15}$  y  $d_{33}$  debido a que definimos al eje z como el eje del campo eléctrico,  $S_{66}$  se obtiene como  $2(S_{11} - S_{12})$  si expresamos el efecto piezoeléctrico inverso obtendremos :

$$
\begin{pmatrix}\n\epsilon_1 \\
\epsilon_2 \\
\epsilon_3 \\
\epsilon_4 \\
\epsilon_5 \\
\epsilon_6\n\end{pmatrix} = \begin{pmatrix}\nS_{11} & S_{12} & S_{12} & 0 & 0 & 0 \\
S_{12} & S_{11} & S_{12} & 0 & 0 & 0 \\
S_{12} & S_{12} & S_{11} & 0 & 0 & 0 \\
0 & 0 & 0 & S_{44} & 0 & 0 \\
0 & 0 & 0 & 0 & S_{44} & 0 \\
0 & 0 & 0 & 0 & 0 & S_{66}\n\end{pmatrix}\n\begin{pmatrix}\n\sigma_1 \\
\sigma_2 \\
\sigma_3 \\
\sigma_4 \\
\sigma_5 \\
\sigma_6\n\end{pmatrix} + \begin{pmatrix}\n0 & 0 & d_{31} \\
0 & 0 & d_{31} \\
0 & 0 & d_{33} \\
0 & d_{15} & 0 \\
d_{15} & 0 & 0 \\
0 & 0 & 0\n\end{pmatrix} (E_1 E_2 E_3)
$$
\n(27)

En la siguiente figura vemos el comportamiento de los materiales piezoeléctricos experimentando efecto piezoeléctrico directo e inverso.

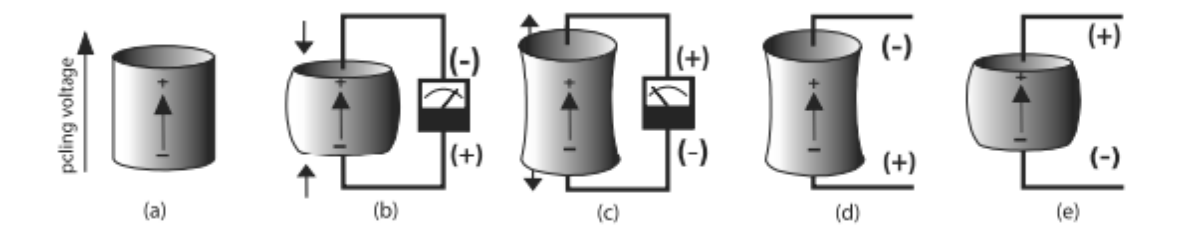

Figura 10: En a) tenemos un material sometido a un voltaje que lo polariza, al comprimirlo b) o estirarlo c) se genera potencial positivo o negativo y si le aplicamos un potencial opuesto a la polarización del mismo signo que a la polarización d) u opuesto e) se expande o se comprime respectivamente. Obtenido de la referencia [1]

## 3. Simulaciones mediante el software comercial COMSOL Multyphysics

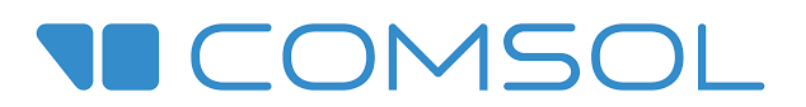

COMSOL es un programa de simulación utilizable en muchos campos que combina muchas ramas de la física para simular mediante el método de elementos finitos. Se pueden definir geometrías de manera directa, aplicar distintas operaciones con geometrías ya definidas, sumar, restar, operaciones lógicas AND u OR, también podemos definir estructuras en el plano y extruirlas en 3D, darle a cada material sus propiedades, estudiar su evolución temporal, sus propiedades termodinámicas, o en este caso, cómo son sus deformaciones. Una vez se abre un modelo se encuentra un pantalla similar a esta:

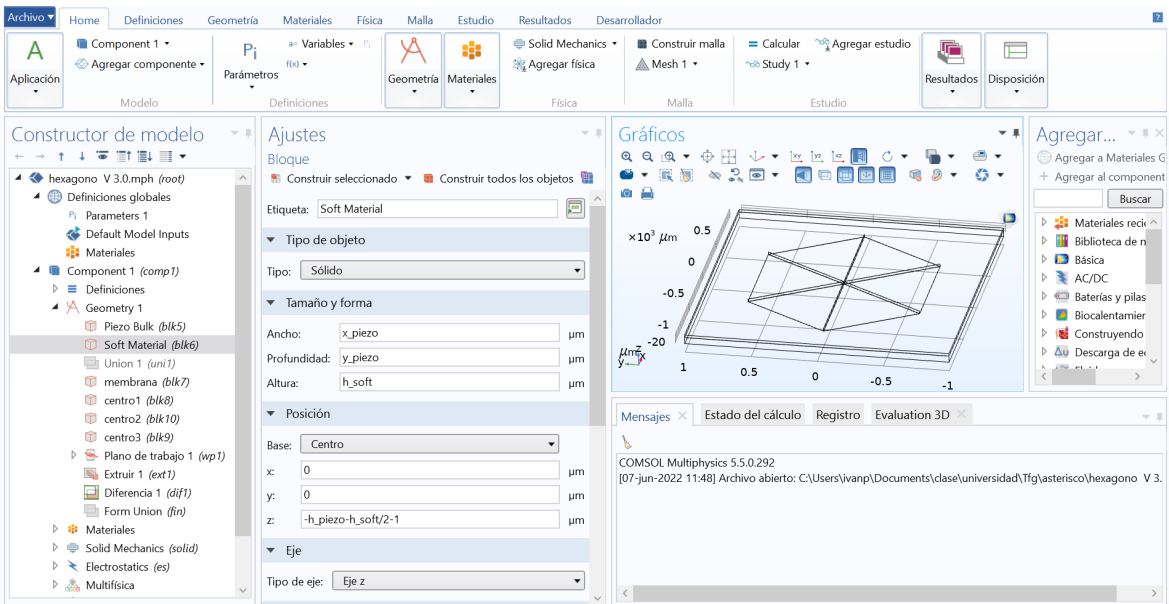

En la parte superior hay un menú con pestañas para acceder a las distintas herramientas :

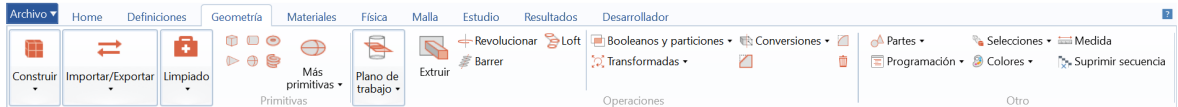

A modo de resumen de cada una de ellas:

- Inicio: Donde se encuentran varias opciones de uso muy frecuente.
- Definiciones : Todos los valores que queramos a˜nadir nosotros, funciones, sistemas de coordenadas, constantes... que se quieran utilizar más tarde.

#### 3 SIMULACIONES MEDIANTE EL SOFTWARE COMERCIAL COMSOL MULTYPHYSICS 17

- Geometría : Aquí se define el modelo gráficamente, se pueden sumar o restar geometrías hacer operaciones lógicas entre dichas geometrías, construir las geometrías.
- Materiales: Permite tanto usar materiales predefinidos como definir materiales y asignarles a las geometrías dichas propiedades.
- F´ısica: Permite decir qu´e queremos estudiar del modelo, en este caso interesa el hecho de que sea un material piezoeléctrico y también el hecho de que utilizaremos potenciales eléctricos.
- Mallado: Permite definir el espacio en el que se resolverán las ecuaciones, a mas fino sea mejor precisión tendrá el programa, y podemos para cada geometría definir un mallado distinto para afinar en las zonas en las que queramos más precisión.

A la izquierda de la pantalla se encuentra el constructor de modelos donde encontraremos todos los elementos que se añadan al modelo:

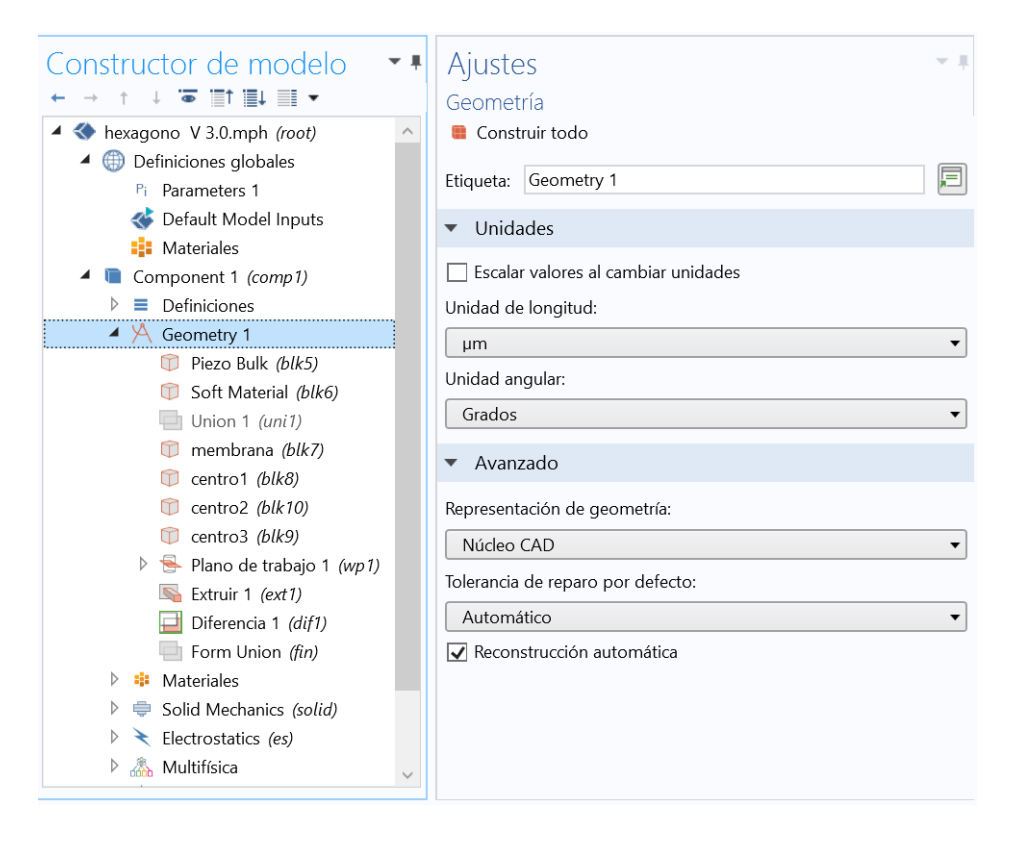

En este caso están primero todas las definiciones genéricas, parámetros y características de los materiales con los que vamos a trabajar después las geometrías en orden en el que se van a construir, y los distintos elementos físicos que queramos tener en cuenta. Seleccionando una de estas pestañas se puede acceder a las características de dicho elemento y modificarlo.

A la derecha de la pantalla se encuentra el modelo en el estado que se haya seleccionado.

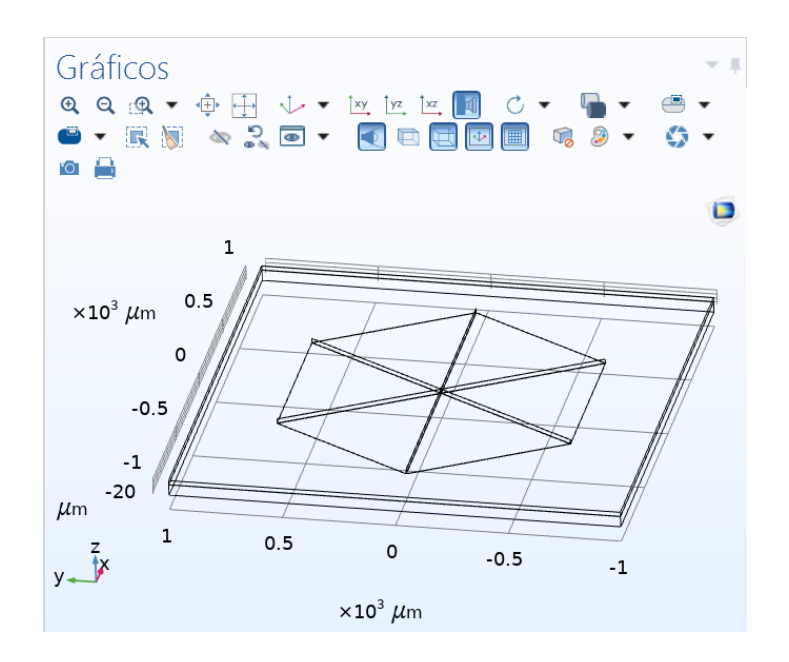

Se puede hacer zoom, ver desde cualquier ángulo y ver todos los elementos y dominios de nuestro sistema.

Finalmente la ventana del sistema:

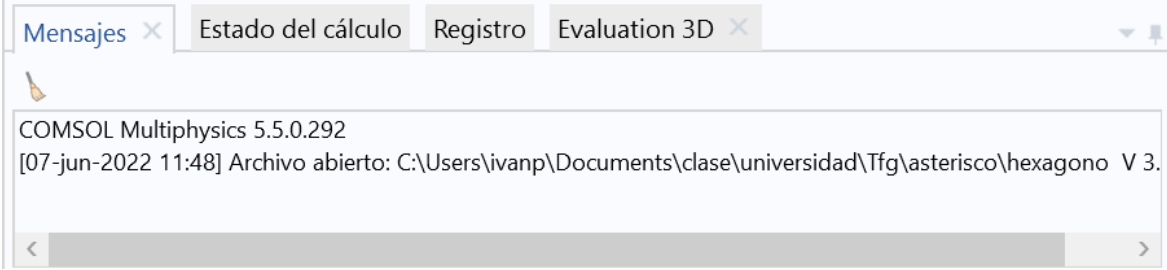

En esta cuando se calcule el modelo, informará del proceso y si ha habido problemas, o si se dibuja alguna gráfica, ver los valores en distintos puntos.

Existen muchas otras opciones en COMSOL pero estas son las que principalmente hemos usado a la hora de diseñar los siguientes modelos.

## 3.1. Dispositivos híbridos en un material piezoeléctrico 2D

En este trabajo, vamos a utilizar un material piezoeléctrico llamado PMN-PT (Pb $(Mg1/3Nb2/3)$ ) O3–PbTiO3), el cual presenta una respuesta piezoeléctrica gigante. A continuación se muestran los tensores correspondientes al inverso del tensor de coeficientes elásticos (Tensor de flexibilidad) del  $WSe_2$ , así como el tensor de los coeficientes piezoeléctricos y el tensor de flexibilidad del PMN-PT.

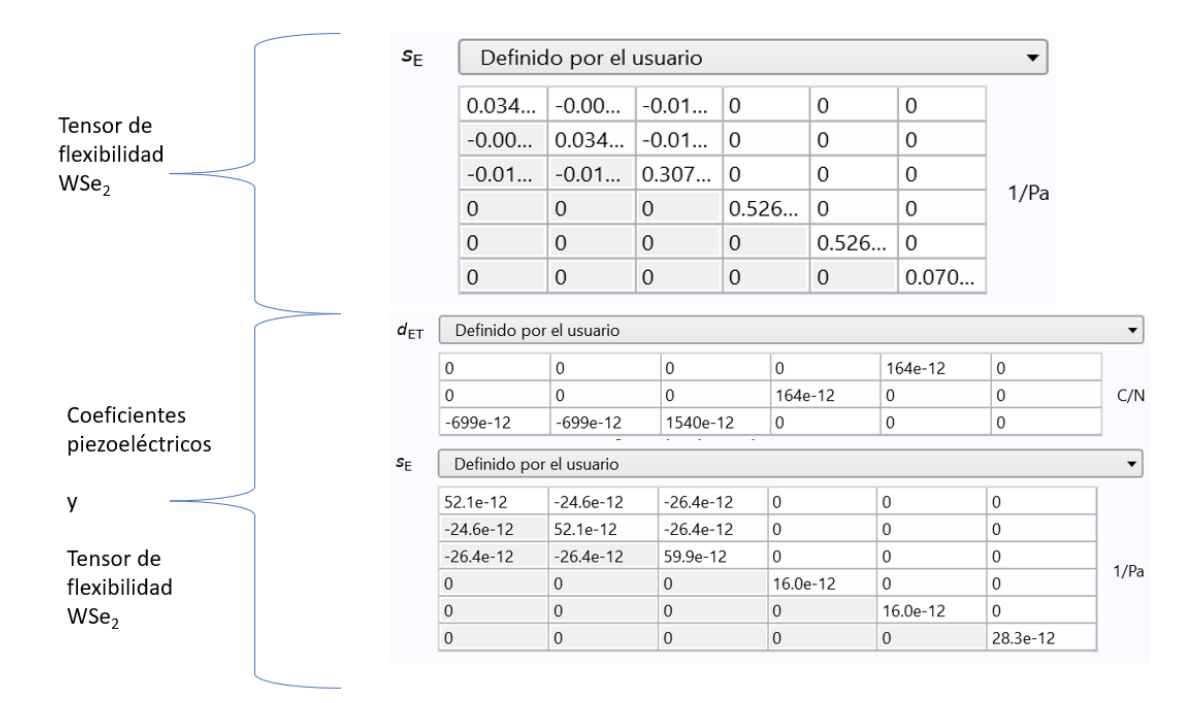

Figura 11: Arriba el tensor flexibilidad del  $WSe_2$ , abajo los coeficientes piezoeléctricos y el inverso del tensor de los coeficientes elásticos del PMN-PT

#### 3.1.1. Principio de funcionamiento

El principio de funcionamiento es sencillo. Se parte de un bloque de material piezoeléctrico.

Primero hay que polarizarlo, para hacer esto se le aplica un campo eléctrico. A la hora de la simulación se asumirá que ya está polarizado, con una polarización a lo largo del eje Z positivo. Para tener esto en cuenta se consideran los signos introducidos en el tensor piezoeléctrico dado al programa.

Una vez que el piezoeléctrico está polarizado, se aplican voltajes entre la parte superior e inferior del piezoeléctrico para aplicar los campos de deformación. El strain introducido será compresivo cuando el campo eléctrico aplicado vaya en el mismo sentido que el campo eléctrico neto inducido en el piezoeléctrico, después de polarizarlo. Cuando el campo eléctrico aplicado sea antiparalelo al campo eléctrico neto en el piezoeléctrico, se inducirá un strain extensivo. La magnitud del strain (campo de deformación) aplicado dependerá de la magnitud del voltaje (campo eléctrico aplicado).

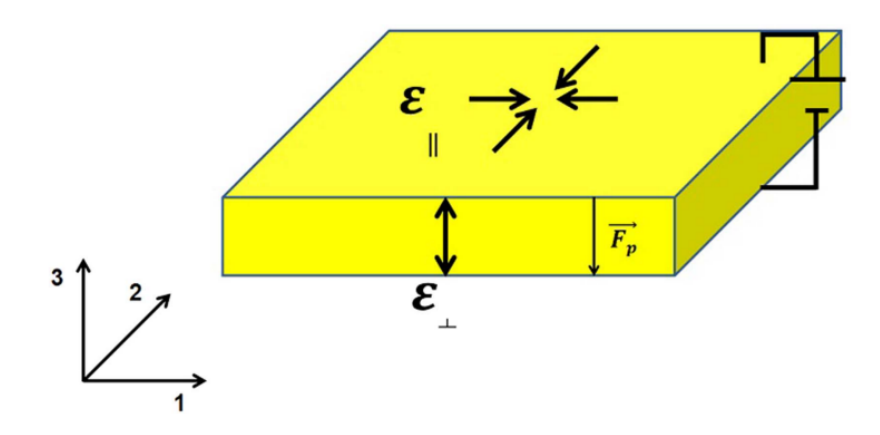

Figura 12: Imagen de lo que seria el piezoeléctrico sometido a un campo en la dirección de polarización. Imagen obtenida de la bibliografía [7]

Para aplicar estos potenciales en la realidad, se recubre el material con una lamina de oro. En al simulación simplemente se define la intercara superior e inferior del piezoeléctrico y se le aplica el potencial correspondiente.

#### 3.1.2. Caso del actuador piezoeléctrico monolítico

El primer dispositivo consiste en un piezoeléctrico de 2 cm en X e Y y 0.02 cm de espesor, de material piezoeléctrico PMPT. Debajo de éste, de las mismas dimensiones pero mucho más alto (0.2 cm), hay un bloque de material elástico de coeficiente de Poisson 0.45. Este bloque sirve para simular el pegado del dispositivo al chip que se usa en los experimentos reales para aplicar voltajes.

En el centro del piezoeléctrico hay una membrana cuadrada más pequeña de 10  $\mu$ m de lado y de espesor unos pocos nanómetros, hecha de  $WSe_2$ . Se aplica un potencial a tierra entre la membrana y la parte superior del material piezoeléctrico y, también, un potencial V entre el material que sostiene el elástico y el propio piezoeléctrico.

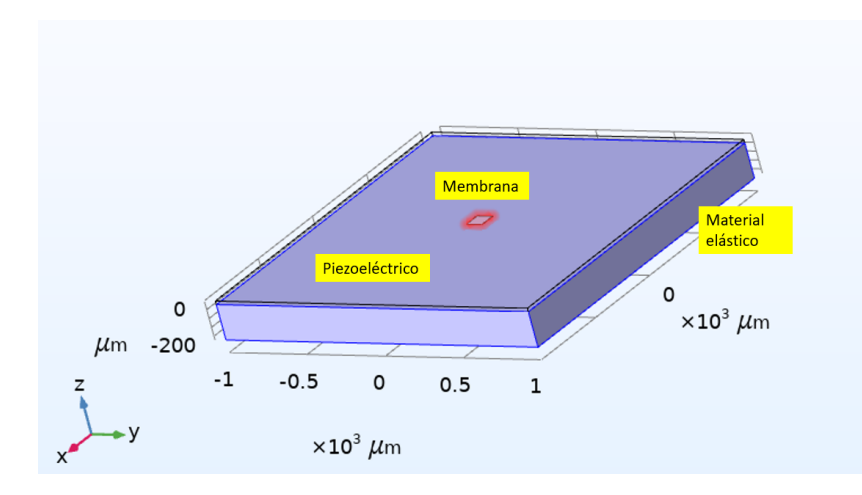

Figura 13: El diseño del dispositivo monolítico con la base de material elástico, el piezoeléctrico y la membrana

#### 3 SIMULACIONES MEDIANTE EL SOFTWARE COMERCIAL COMSOL MULTYPHYSICS 21

#### 3.1.3. Caso del actuador piezoeléctrico basado en 2 «patillas» micrométricas

El siguiente modelo es más complejo. La característica diferenciadora es que en el piezoeléctrico se va a colocar una «H» de manera que haya 2 patillas. Se trata de un dispositivo donde la monocapa de WSe2 ha sido transferido en el "gap.<sup>en</sup>tre dos patillas piezoeléctricas de PMN-PT.

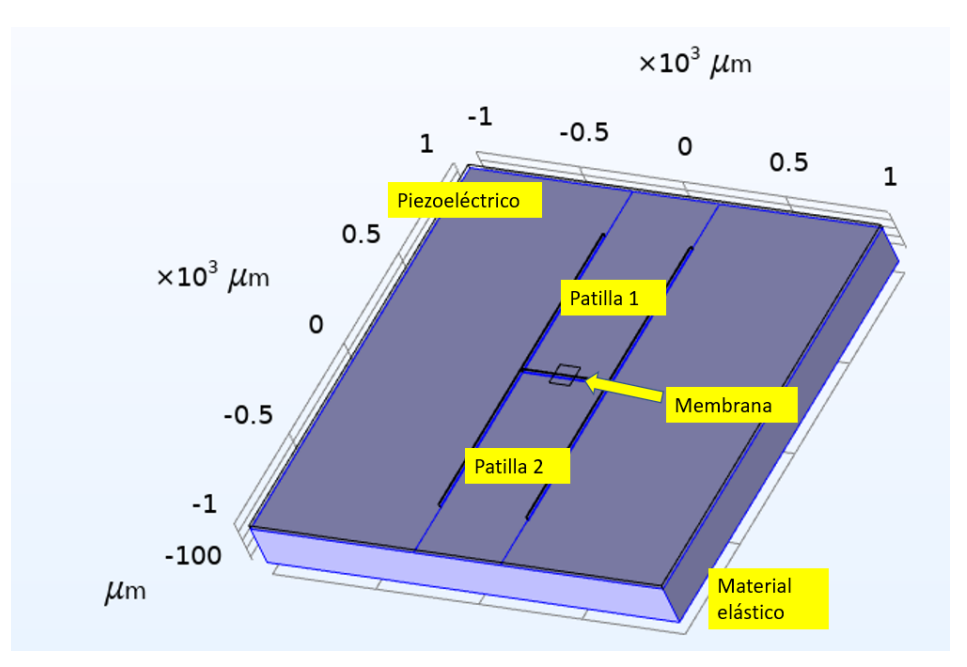

Figura 14: El segundo diseño con 2 patillas la membrana, el piezoeléctrico y el material elástico

En la realidad para hacer esta «H» se cortaría el piezoeléctrico con la forma que se desea, esto permite introducir strain uniaxial en el eje determinado por las patillas, ya que con un voltaje compresivo, estas tiraran de la membrana.

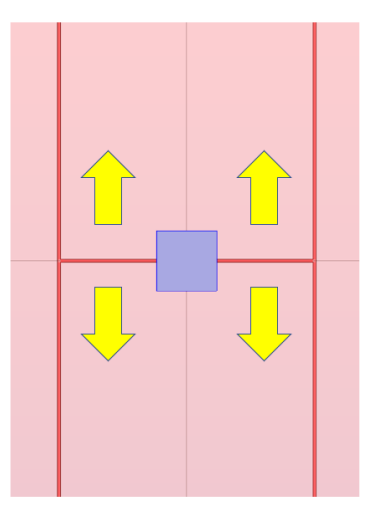

Figura 15: Tirando de las 2 patillas en sentidos opuestos se consigue el strain uniaxial

Para simular esta «H» se definen 3 prismas adicionales dentro del piezoeléctrico: uno justo debajo de la membrana de 200 micras de largo, la misma profundidad que el piezoeléctrico y un grosor de 5  $\mu$ m; y las otras dos justo al borde, muy largas (1500  $\mu$ m), del mismo grosor y profundidad. Una vez se

#### 3 SIMULACIONES MEDIANTE EL SOFTWARE COMERCIAL COMSOL MULTYPHYSICS 22

han definido, se restan las 3 geometrías al piezoeléctrico. Además, se definen dos patillas para poder aplicar los potenciales, para esto se define un plano entre el piezoeléctrico y el bloque, para definir en ´el las superficies donde se aplica el potencial.

#### 3.1.4. Caso del actuador piezoeléctrico basado en 6  $*$ patillas» micrométricas

El ultimo modelo es llevarlo todo un paso mas allá. La idea es aplicar voltajes individuales a cada una de las 6 patillas piezoeléctricas, que introducirán un stress direccional a -60 $^{\circ}$ , 60<sup>o</sup> y 120<sup>o</sup> respecto al eje X. Es conocido que mediante la combinación de tres stress direccionales, se puede controlar el campo de deformación en todas las direcciones del espacio [8]. Los voltajes se aplicarán en pares de patillas enfrentadas para evitar desplazamiento laterales respecto de la zona central (esta zona es donde procederemos a medir los cambios de los campos de deformación en función del voltaje aplicado a las patillas). Los voltajes se aplicar´an sobre la zona inferior de las patillas (intercara inferior a las patillas), mientras que la superficie superior se mantendrá a tierra.

Para hacerlo se definen 3 prismas de 1500  $\mu$ m de longitud 5  $\mu$ m de ancho y la profundidad del piezoeléctrico, formando un asterisco con el cruce entre los 3. Dicho cruce está justo debajo de la membrana e, igual que antes, se restan los prismas al piezoeléctrico.

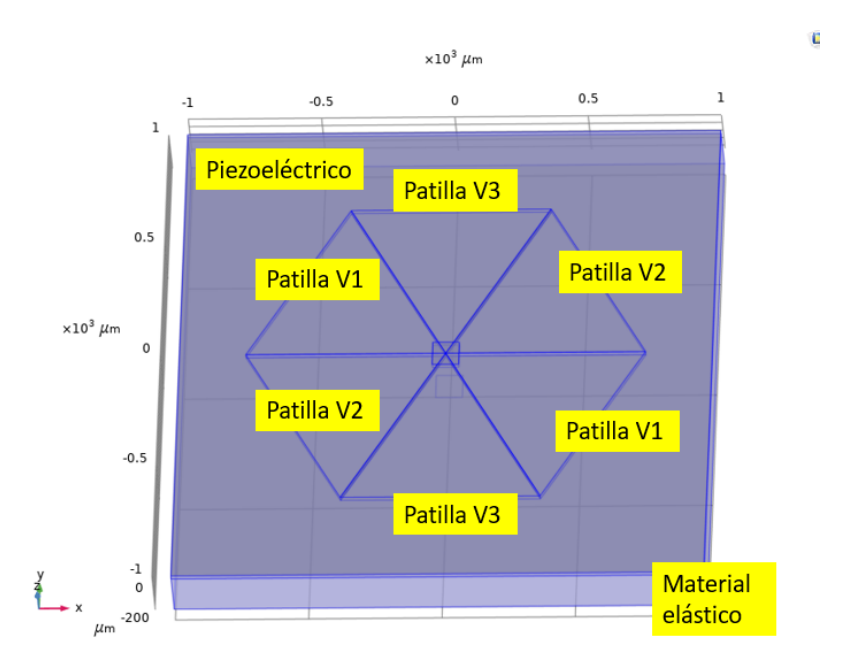

Figura 16: El modelo con las 6 patillas emparejadas con la opuesta, éstas estarán conectadas al mismo potencial

En la parte inferior se colocarán 6 superficies distintas para poder colocar los 6 potenciales. Asi hay la posibilidad de muchas configuraciones, para esto se define un plano entre el piezoeléctrico y el bloque.

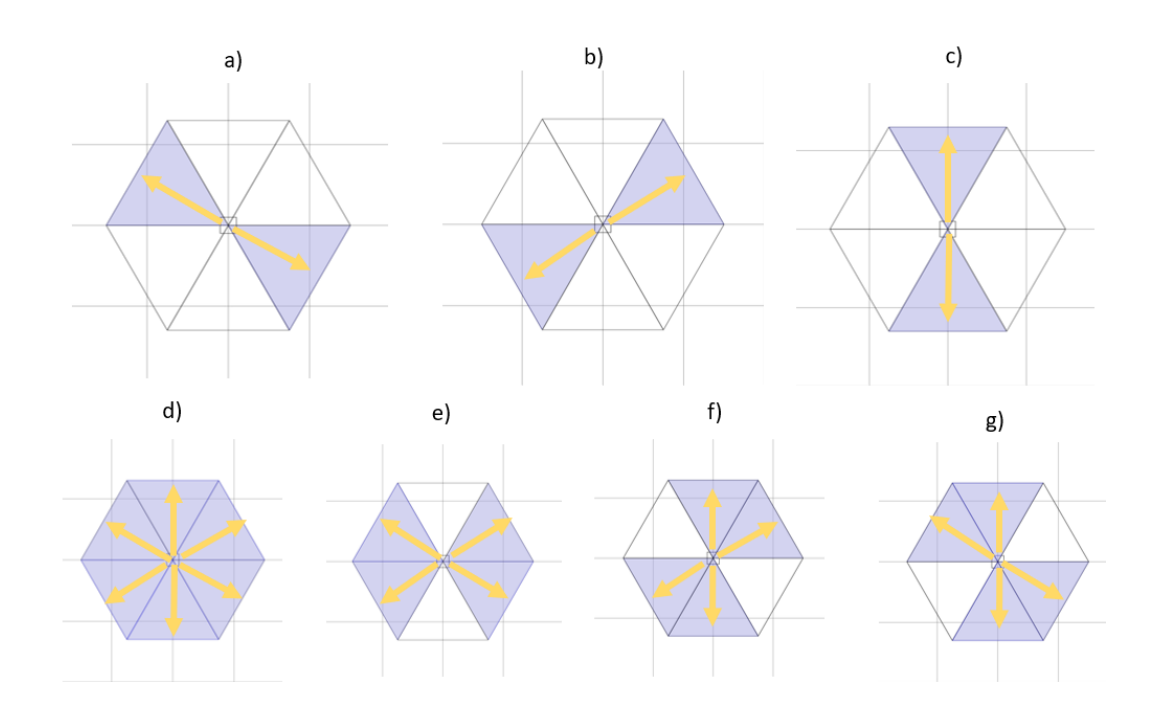

Figura 17: De izquierda a derecha tenemos las 7 configuraciones refiriéndonos a los pares de patillas a los que les aplicamos el potencial: en la primera fila a) V1, b) V2, c) V3, y en la segunda: d) V1V2V3, e) V1V2, f) V2V3, g) V3V1

Una vez se ha definido las propiedades de cada modelo, se le da a cada geometría un mallado para que el programa la procese. Aquello que no tenga un mallado, a la hora de calcular la física del sistema no existirá. Si se elige un mallado demasiado grueso no seremos capaces de representar bien el sistema y si éste es demasiado fino tampoco funcionará ya que no seremos capaces de procesarlo. En este trabajo se ha hecho una malla, que en las zonas en las que es mas fina, es de 1  $\mu$ m de lado. Como estos modelos son muy complejos serán tratados con un ordenador de cálculo muy potente.

## 4. Resultados

En esta sección, analizaremos los cálculos realizados mediante Comsol sobre el control de los campos de deformación elásticos en la zona central de los diferentes dispositivos expuestos en la sección anterior. Los mapas de deformación, en particular las componentes del strain  $\epsilon_{xx}$  y  $\epsilon_{yy}$ , serán obtenidas de las simulaciones y utilizadas como datos de entrada para realizar el cálculo de las variaciones del bandgap de la monocapa de  $WSe<sub>2</sub>$ 

## 4.1. Cambios en la dirección y magnitud en el campo de deformaciones introducidos en la monocapa de  $WSe_2$

A continuación se muestra la variación del campo de deformación introducido y las posibilidades que cada dispositivo ofrece para un control del mismo. En todas estas figuras representamos el strain biaxial, es decir, la suma del strain xx + el yy  $(\epsilon_{xx} + \epsilon_{yy})$  en tanto por uno  $(\epsilon_{xx} = \frac{\Delta x}{X_0})$  donde  $X_0$ eslalongitudinicialdeelemento), yaqueesloqueluegoimportaparacalcularlavariacióndelgap. (Nótesequeparaobtenerelu

#### 4.1.1. Caso del actuador piezoeléctrico monolítico

Como era de esperar, el strain introducido es bastante isótropo en el plano según se observa en el mapa del strain hidrostático en el plano ( $\epsilon_{xx} + \epsilon_{yy}$ ) representado en la Figura 18. Esto es debido, fundamentalmente, a los coeficientes piezoeléctricos en el plano, los cuáles tienen valores parecidos. Se puede observar un valor del strain compresivo en torno a -0.0047 en la parte superior del piezoeléctrico. Dado que la monocapa de  $WSe_2$  (cuadrado mostrado en el centro del mapa de strain) se encuentra adherida sobre la parte superior del piezoeléctrico, el campo de deformación compresivo es transmitido a dicha monocapa. En el centro de la monocapa se resuelve un valor de strain en torno al -0.0044.

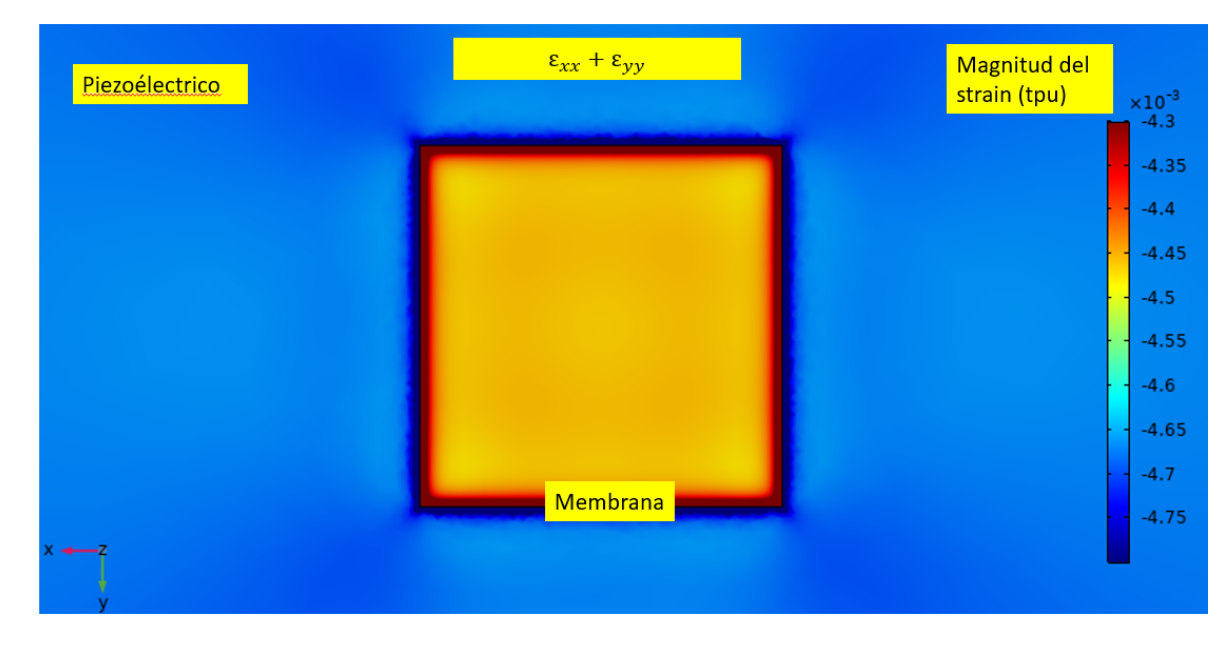

Figura 18: Se muestra la zona central del piezoeléctrico donde está la membrana cuando aplicamos un voltaje de 70 V. La escala esta en tanto por uno (tpu)

Ahora se observará el desplazamiento del material.

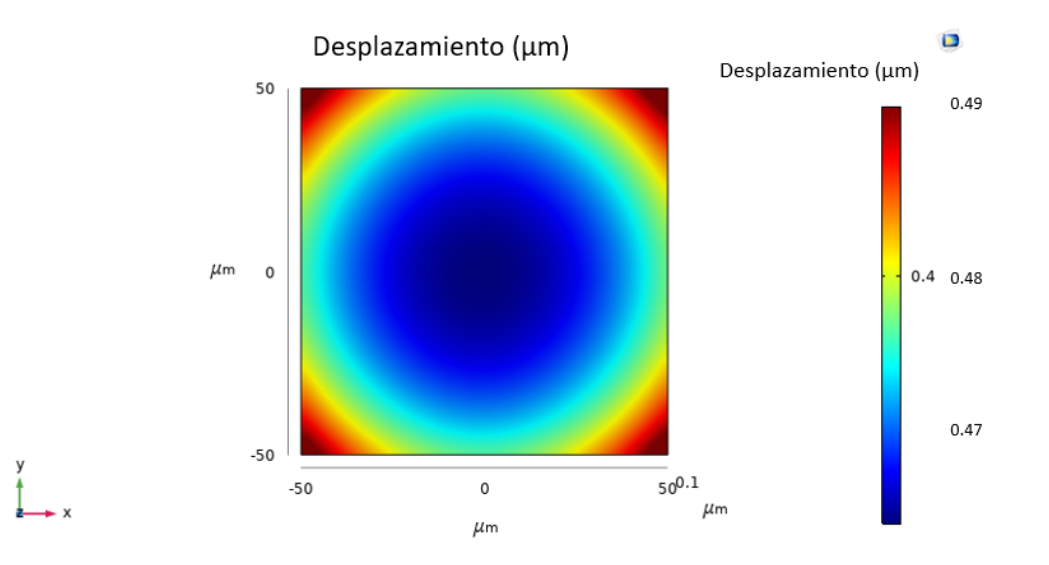

Figura 19: El mapa del desplazamiento para la membrana, cuanto más nos acerquemos al centro menos se deforma. la escala esta en  $\mu m$ 

En el mapa de desplazamiento mostrado en la Figura 19, se puede observar la compresión de la monocapa de WSe2. Notar que esta figura se muestra solo la membrana. La deformación es ligeramente mayor en los bordes respecto a la zona central debido a la relajación del material en los contornos.

En resumen, este tipo de dispositivo nos permite introducir campos de deformación isótropos. Hay que notar que la polaridad del strain introducido se puede invertir de compresiva a extensiva, sin más que cambiar la polaridad del voltaje aplicado (positivo/negativo, respectivamente). Cabe destacar que estos dispositivos son los más fáciles de fabricar ya que no conllevan mucho procesado.

A continuación se verá cómo se puede controlar la dirección de los campos de deformación en el plano utilizando dispositivos micro-mecanizados con patillas de tamaño micrométrico.

#### 4.1.2. Caso del actuador piezoeléctrico basado en 2 «patillas» micrométricas

En el caso del diseño del actuador piezoeléctrico de dos patillas, como se decía anteriormente, el campo de deformación introducido es uniaxial. Además, la magnitud de dicho campo se puede aumentar sin más que acercar las patillas unas a otras. En este caso, el campo de deformación encima de las patillas es compresivo, resultando una deformación de tensión entre dichas patillas donde está adherida la monocapa de WSe2 (cada una de las patillas tira de la monocapa).

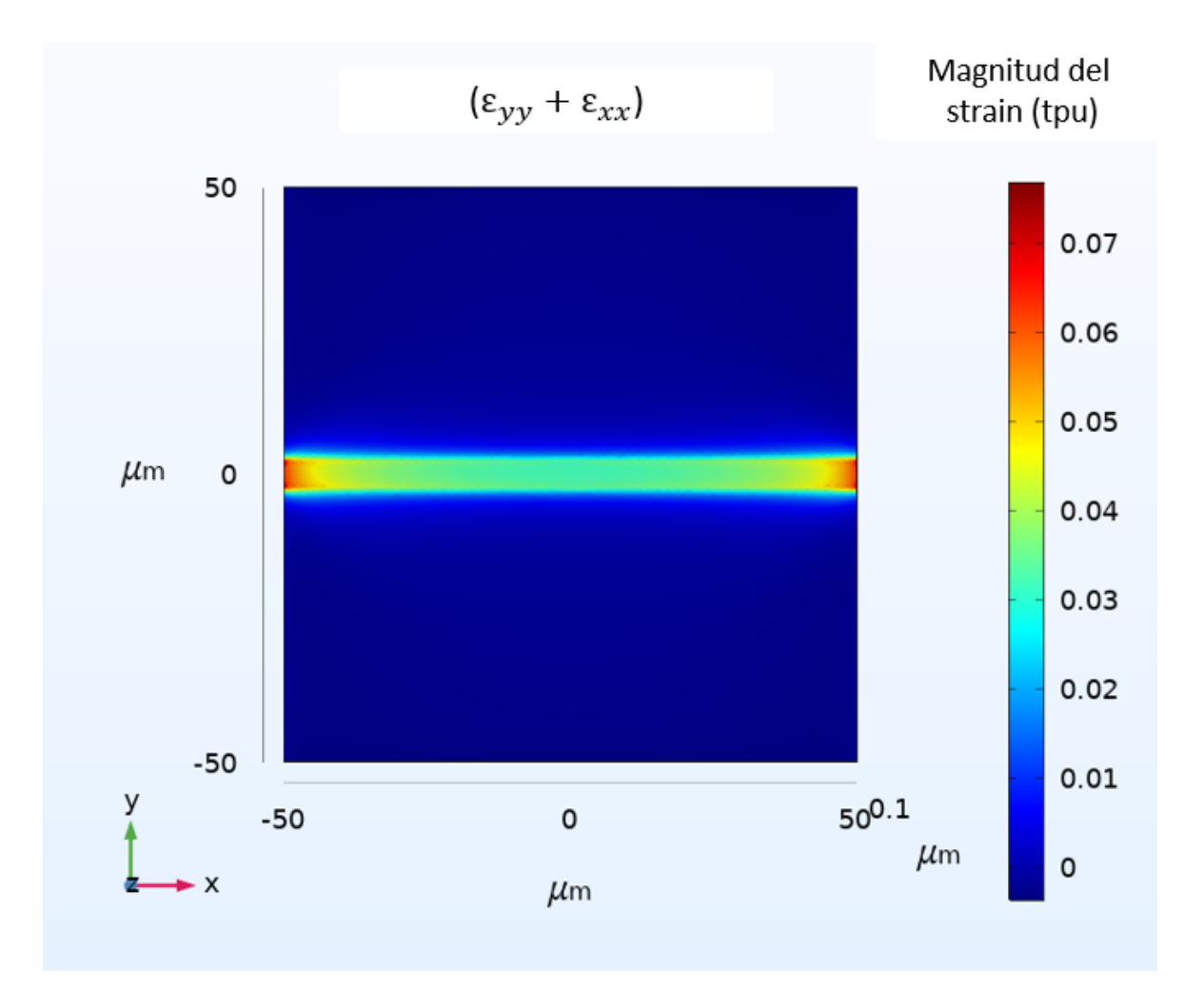

Figura 20: Mapa de strain para el dispositivo piezoeléctrico de dos patillas. En este caso, se aplica un voltaje de 70 V sobre el par de patillas. El strain esta en tanto por uno (tpu)

Esta vez se observa un strain totalmente diferente, como tiramos desde las dos patillas, el strain está centrado en la zona flotante, aumentando en los bordes, este strain esta muy direccionado, está prácticamente a lo largo del en el eje Y. En la Figura 20 se muestran las componentes  $\epsilon_{xx}$  y  $\epsilon_{yy}$  del campo de deformación. Como puede observarse, el strain introducido es altamente direccional a lo largo de eje Y, siendo la componente  $\epsilon_{xx}$  muy pequeña o despreciable.

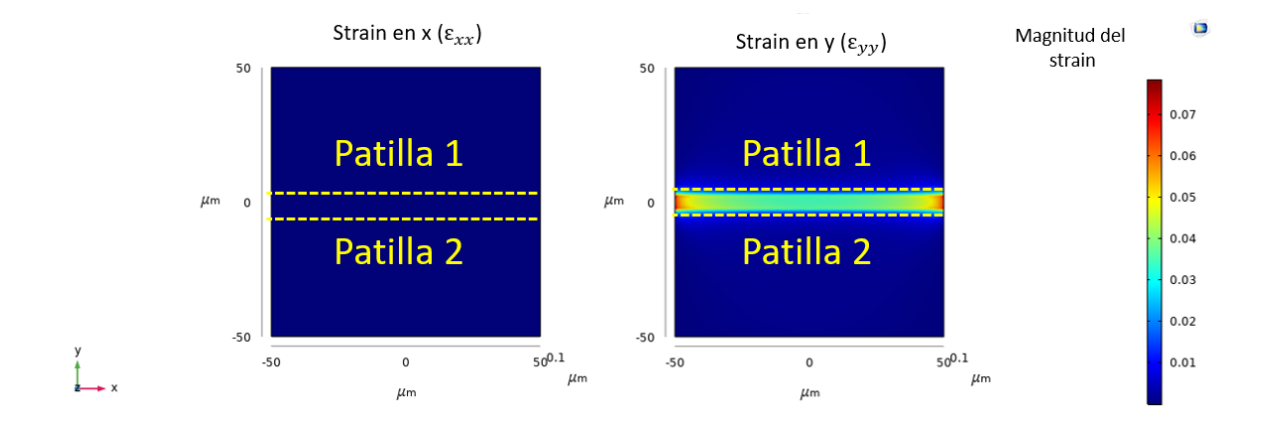

Figura 21: A la izquierda e izquierda se muestra un mapa de la componente  $\epsilon_{xx}$  y  $\epsilon_{yy}$  del campo de deformación introducido, respectivamente.

Observando el desplazamiento.

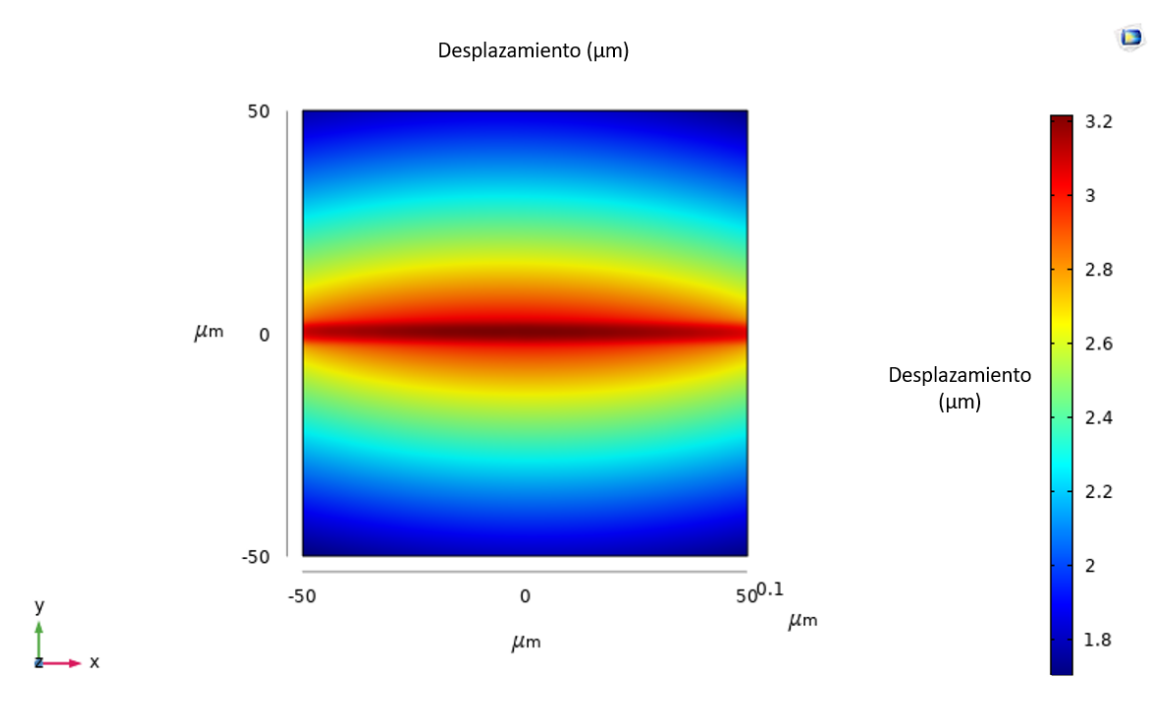

Figura 22: Mapa de desplazamiento de las patillas piezoeléctricas con la monocapa de WSe2 adherida en su centro.

En el mapa de desplazamiento (figura 22) se ve claramente que la banda central se desplaza mucho mas que el exterior, ya que está sometida a más strain, además en dicha banda el centro está más desplazado. En este diseño tenemos una direccionalidad fija y un strain bastante elevado. Este dispositivo permite introducir campos de deformación uniaxiales, de mayor magnitud que en el modelo anterior, aunque su fabricación es ligeramente más compleja.

#### 4.1.3. Caso del actuador piezoeléctrico basado en 6 «patillas» micrométricas

El diseño de 6 patillas tiene varias configuraciones de potencial para observar si tenemos control sobre la dirección del strain. Las primeras configuraciones que se tratarán son en las que tenemos las

2 patillas en posiciones opuestas con el mismo potencial, en este caso 400 V.

Para la configuración V1 se observa una clara simetría en el strain, al igual que antes los puntos flotantes de la membrana son los que están sometidos a un major strain, especialmente el centro, donde esta el efecto de las 2 patillas.

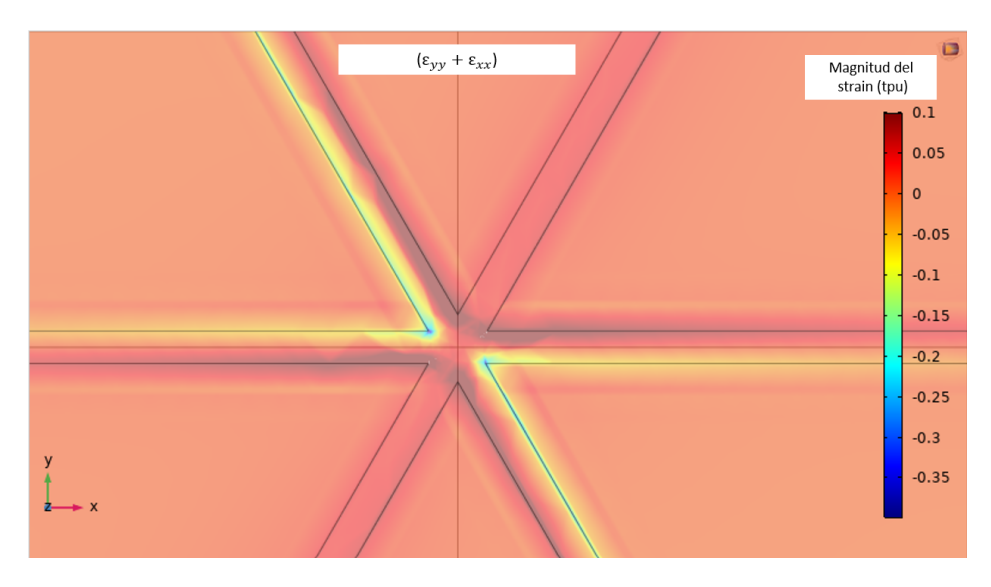

Figura 23: Mapa del strain hidrostático  $\epsilon_{xx} + \epsilon_{yy}$  para el dispositivo piezoeléctrico de 6 patillas. Se puede apreciar claramente una campo de deformación muy direccional a lo largo de una dirección de 120º respecto al eje X. La escala esta en tanto por uno (tpu).

En el centro se ve la direccionalidad esta sucediendo todo de forma simétrica siguiendo el eje determinado por las dos patillas sobre las que se aplica un voltaje. Se obtienen los ejes principales del strain diagonalizando su tensor. Para esta configuración obtenemos que el eje principal (major strain) es precisamente el que se ve la simetría. Está orientado a  $120^{\circ}$  de el eje X, el que sería llamado minor strain es justo el perpendicular a  $30^{\circ}$  del eje X, la simetría con respecto a ambos es aparente en la figura anterior. El tercer eje es el eje Z , a lo largo del cual el strain es despreciable.

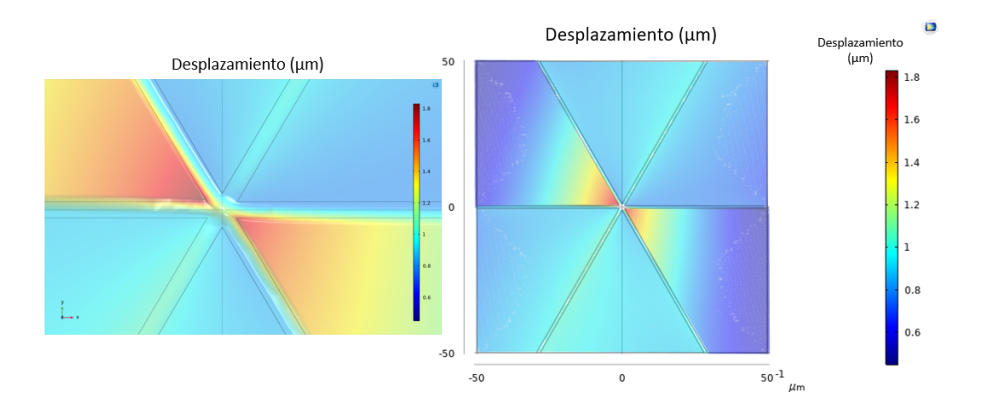

Figura 24: Mapa de desplazamiento en el caso de un dispositivo piezoeléctrico de 6 patillas donde se aplica un voltaje sobre las dos patillas situadas a 120<sup>0</sup> respecto al eje X. El gráfico de la izquierda muestra una ampliación del centro del dispositivo donde se puede apreciar un campo de deformación uniaxial y alienado con las patillas sobre las que se aplica el voltaje.

Se observa claramente cuales son las patillas sobre las que se aplica un voltaje, siendo estas las que

mayormente se deforman como era de esperar en las zonas donde hay más strain (Figura 24).

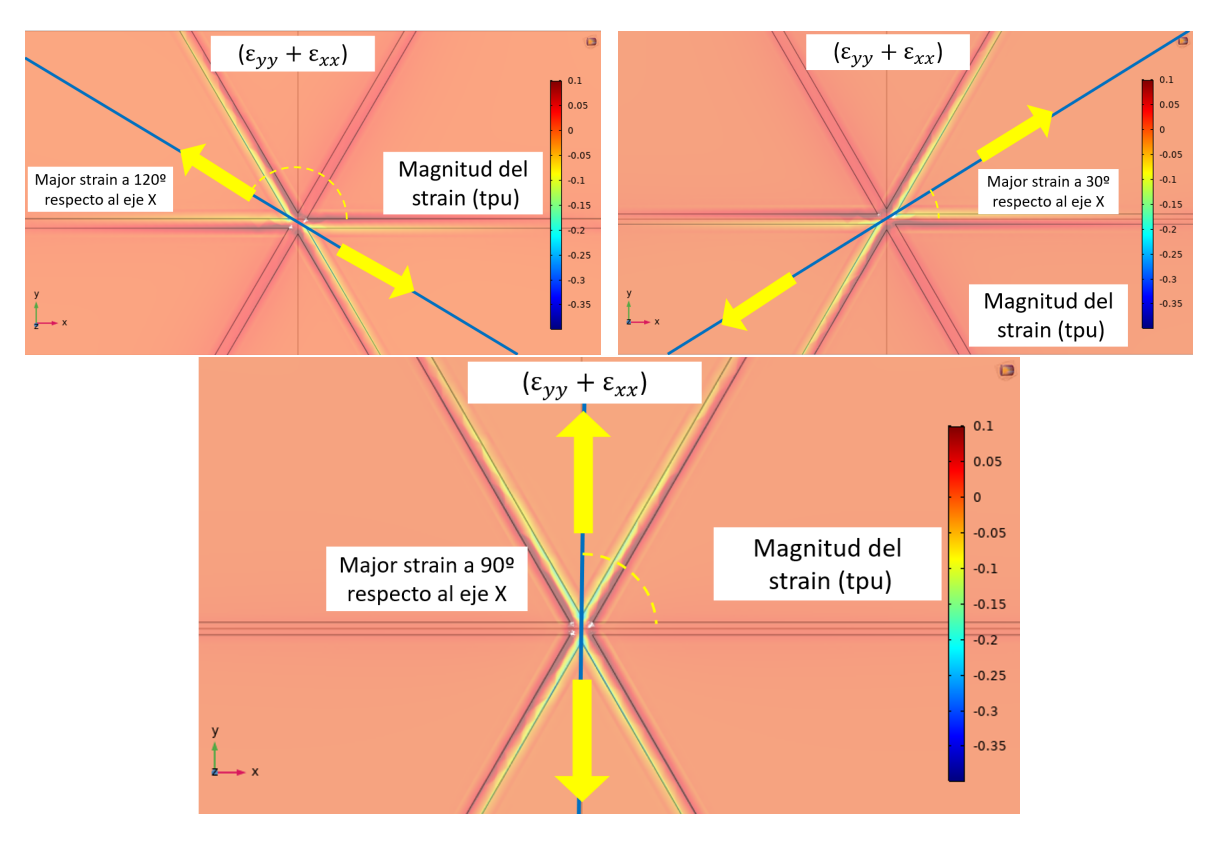

Tenemos otras dos configuraciones como esta V2 y V3.

Figura 25: Mapas del strain de las configuraciones de 1 pareja de patillas, arriba (V1 y V2 ), y abajo el dise˜no con el potencial en las patillas centrales (V3). La escala del strain esta en tanto por uno (tpu)

En la Figura 25 se observa una comparación entre las 3 configuraciones, hay una gran similitud entre los tres mapas, los valores del strain estan en el mismo rango y se puede controlar la orientacion del major strain.

Ahora se considerarán las configuraciones en las que se aplica un potencial en dos parejas de patillas adyacentes. Para el caso V1V2 lo más interesante está en el centro de la imagen, donde se observan similitudes con el caso anterior (V3).

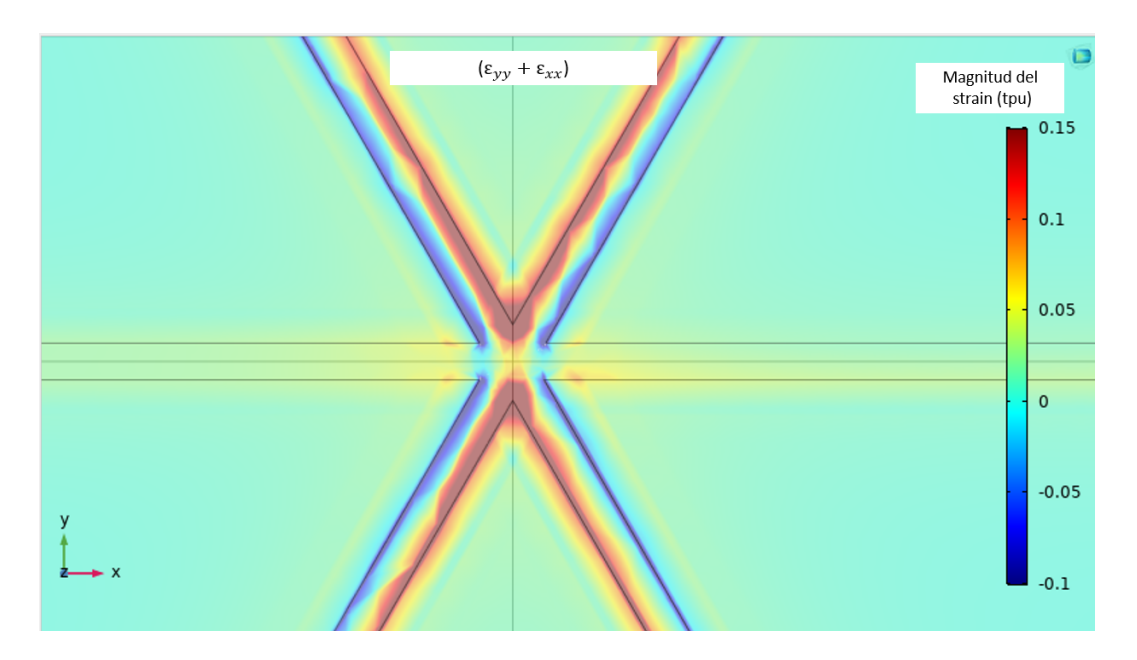

Figura 26: Mapa del strain hidrostático  $\epsilon_{xx} + \epsilon_{yy}$  para el dispositivo piezoeléctrico de 6 patillas. Se puede apreciar claramente una campo de deformación muy direccional a lo largo del eje Y. La escala esta en tanto por uno (tpu).

En la figura 26 se observa claramente que el strain esta direccionado en el eje Y, esto es debido a que se está tirando de 2 pares de patillas, haciendo que el eje major este en una posición intermedia.

Si se analiza la deformación, se ve que esta va en la dirección intermedia entre las 2 patillas (Figura 27).

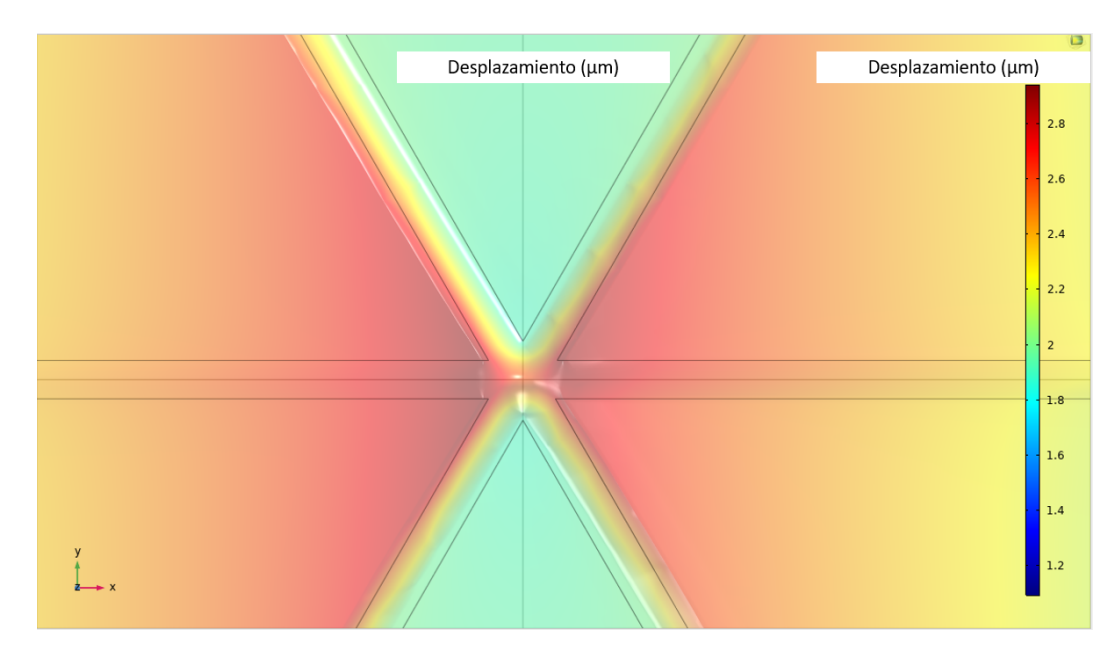

Figura 27: Mapa de desplazamiento de la configuración V1V2, en el centro se observa que el desplazamiento esta direccionado horizontalmente

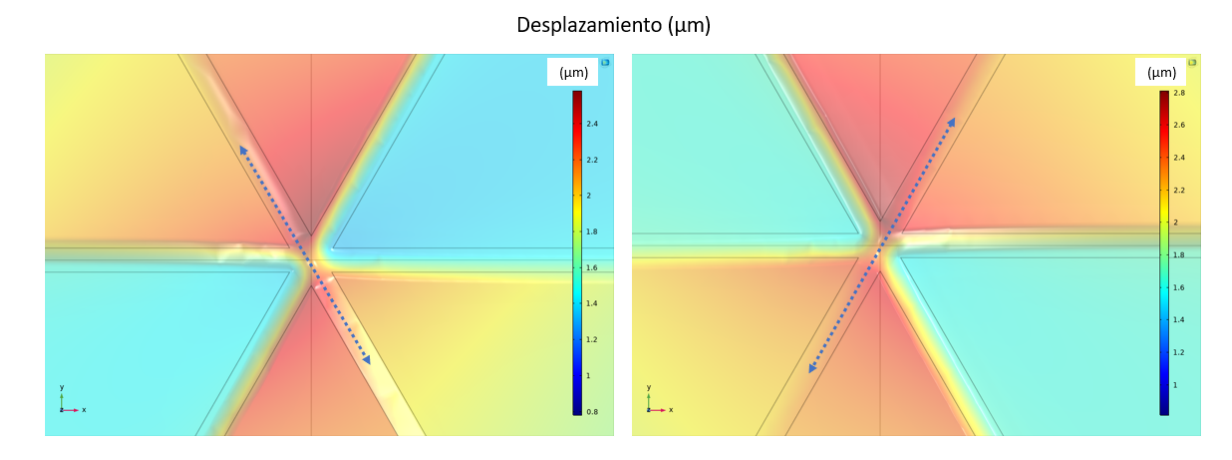

Figura 28: Mapa de desplazamiento de la configuración V3V1 (izquierda) y V2V3 (derecha), en el centro se observa que el desplazamiento esta direccionado en una dirección intermedia a las patillas .

Se observa que con estas configuraciones, se puede controlar la direccionalidad de la deformación.

Por ultimo está la configuración V1V2V3 es decir en la que las 6 patillas están conectadas al mismo potencial.

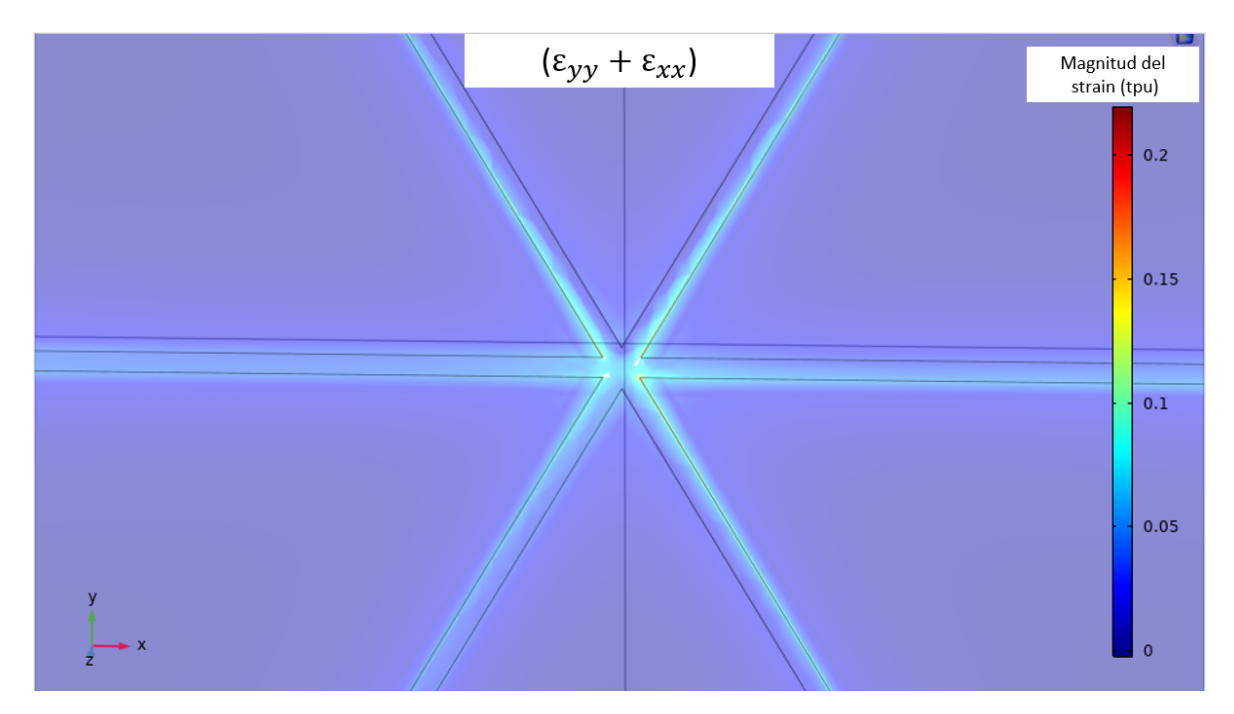

Figura 29: Mapa del strain para la configuración en la que todas las patillas están conectadas a 400 V

Se obtiene un strain menor que en otras ocasiones. En cuanto a los ejes principales obtenemos que el m´as d´ebil es el Z, pero los otros 2 son arbitrarios en el plano y validos mientras sean perpendiculares.

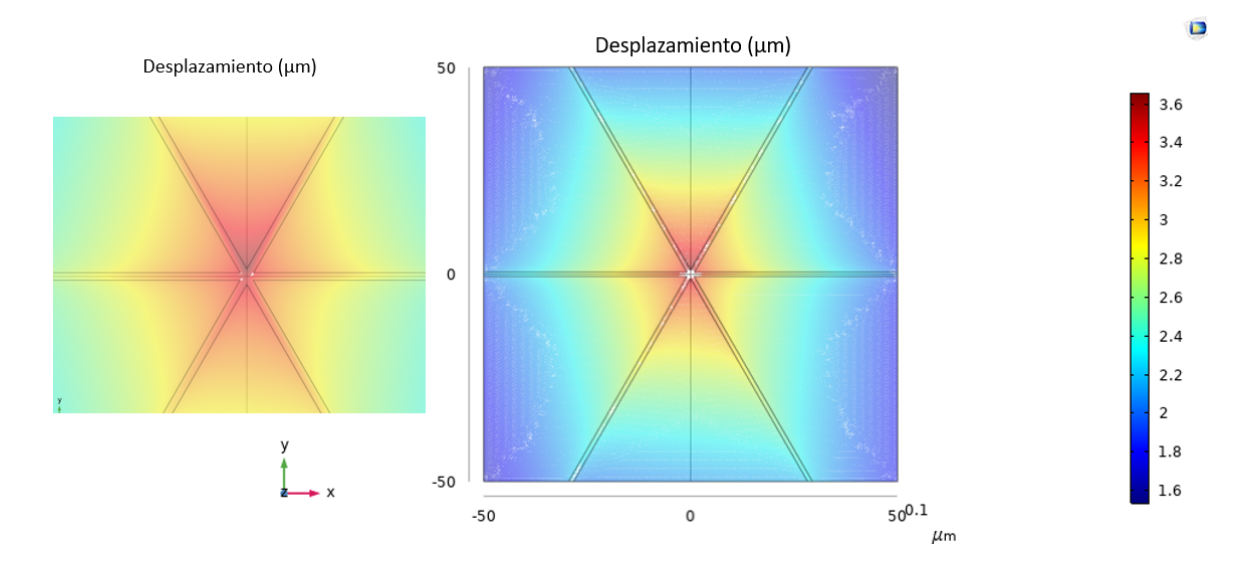

Figura 30: Mapa de desplazamiento en el que se ve que las dos patillas centrales se desplazan más que las demás, la misma simetría se observa al hacer zoom pero como está mas cerca del centro se parece más a un hexágono regular

Lo que, en un principio, sorprende es que no tiene exactamente una simetría hexagonal, esta achatado. Esto se debe a que no se forma un hexágono perfecto las patillas de V1 y V2 (Las laterales) son más grandes y no son triangulares, por eso las de V3 causan más desplazamiento.

Este dispositivo permite introducir campos de deformación en varios ejes, de magnitud similar modelo anterior, aunque su fabricación es más compleja.

## 4.2. Efectos de los campos de deformación en la banda de energías prohibidas

El strain tiene un efecto sobre el gap, vamos a observar que cambios produce en cada diseño

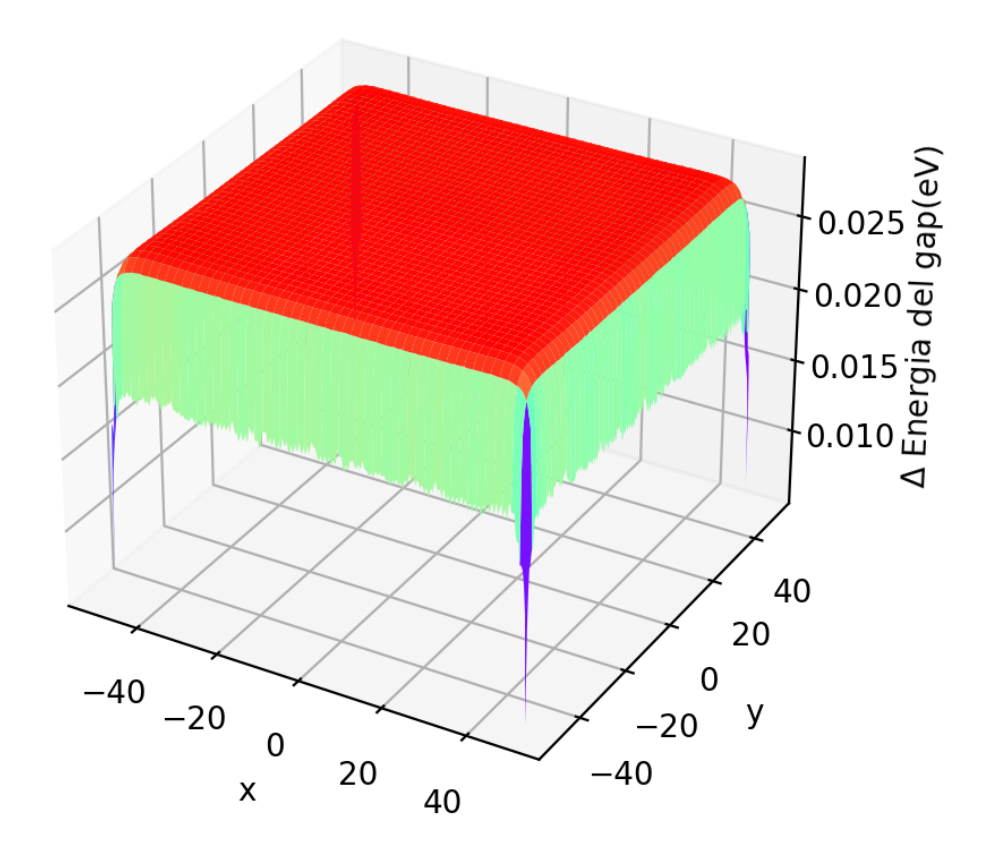

## 4.2.1. Caso del actuador piezoeléctrico monolítico

Figura 31: La variación en el gap en el diseño monolítico, con respecto a un caso en el que no se aplica strain. Hay una gran meseta de variación constante del gap

El diseño monolítico esta sometido a un strain prácticamente constante y, como el gap tiene una dependencia lineal con el strain, en toda la membrana, se observa que la variación del gap también es  $\operatorname{pr\acute{a}cticamente}$  constante en la misma.

Como el strain y el potencial son lineales y el gap y el strain también, se determina que el gap es lineal con el potencial que se introduce.

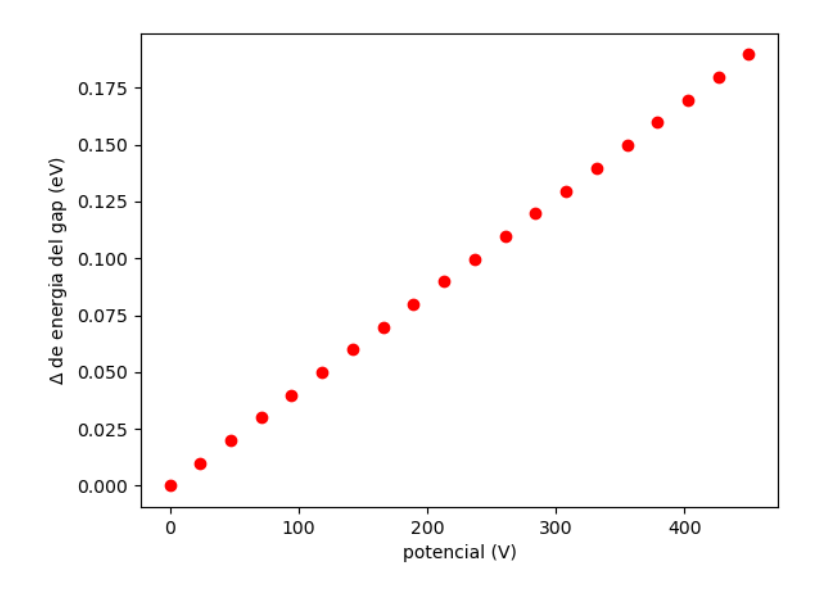

Figura 32: La variación en el gap en el diseño monolítico para distintos potenciales es lineal ascendente La pendiente de la recta es de  $0.00042 \text{ eV/V}$  luego s comparará con los demás diseños.

#### 4.2.2. Caso del actuador piezoeléctrico basado en 2 «patillas» micrométricas

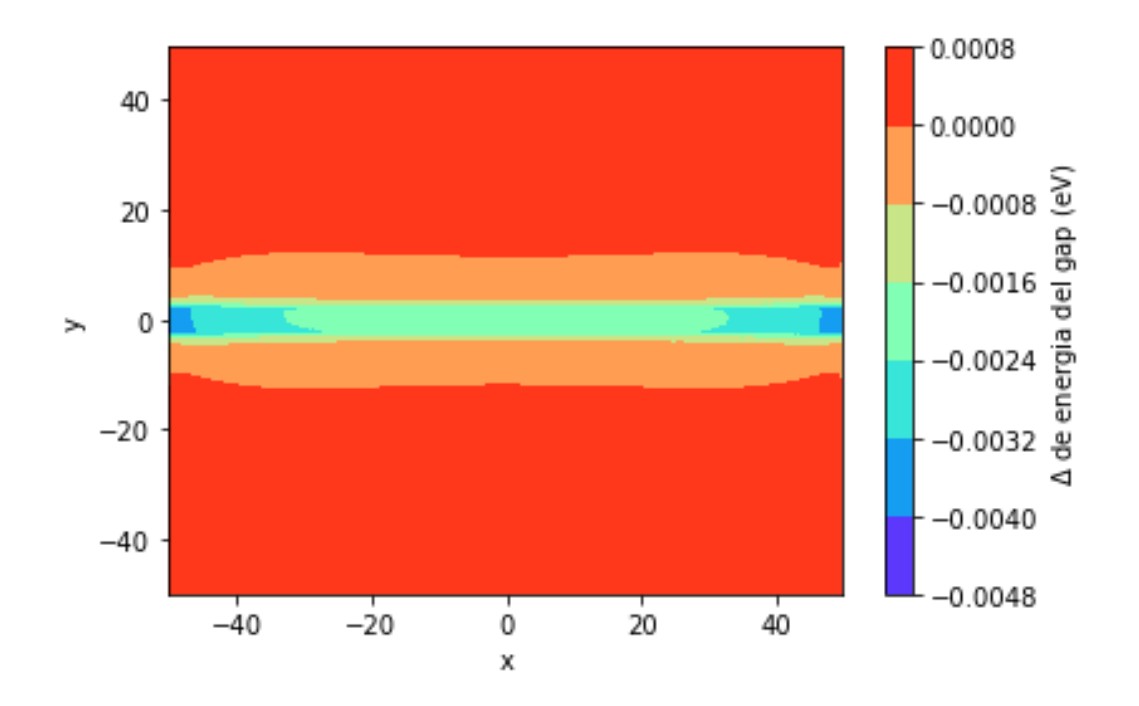

Figura 33: Variación del gap en el modelo de 2 patillas, al igual que para el strain destaca la banda central que es donde más varía el gap

Como era de esperar en la banda central es donde más cambia el gap ya que es donde más strain hay. Es importante destacar que esta vez la energía del gap no aumenta, sino que disminuye. Esto sucede porque el strain es positivo, esto significa que estamos separando las componentes del material haciendo que las fuerzas internas sean menores.

Para el análisis de la variación del gap con el potencial se elige la zona más o menos constante del centro de la banda central.

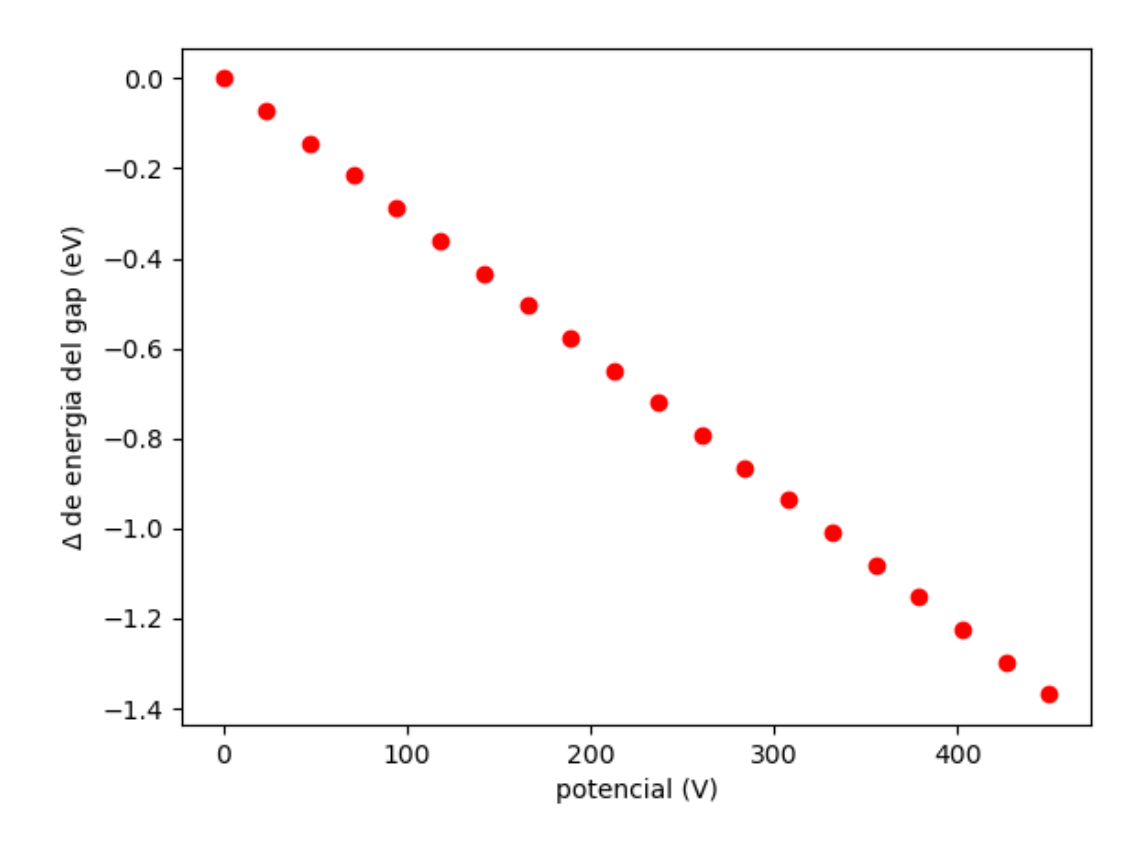

Figura 34: Variación del gap con el voltaje para el modelo de las dos patillas, en la zona central de la banda es constante , la tendencia es lineal descendente.

Se observa una tendencia opuesta al caso anterior, esta vez la energía desciende según aumenta el potencial. Esto es debido a que esta vez se crea un strain positivo y, al aumentarlo, disminuimos la energía. La pendiente de la recta esta vez es de  $-0.00304 \text{ eV/V}$ . En cuanto a la magnitud del cambio es muy superior al caso anterior.

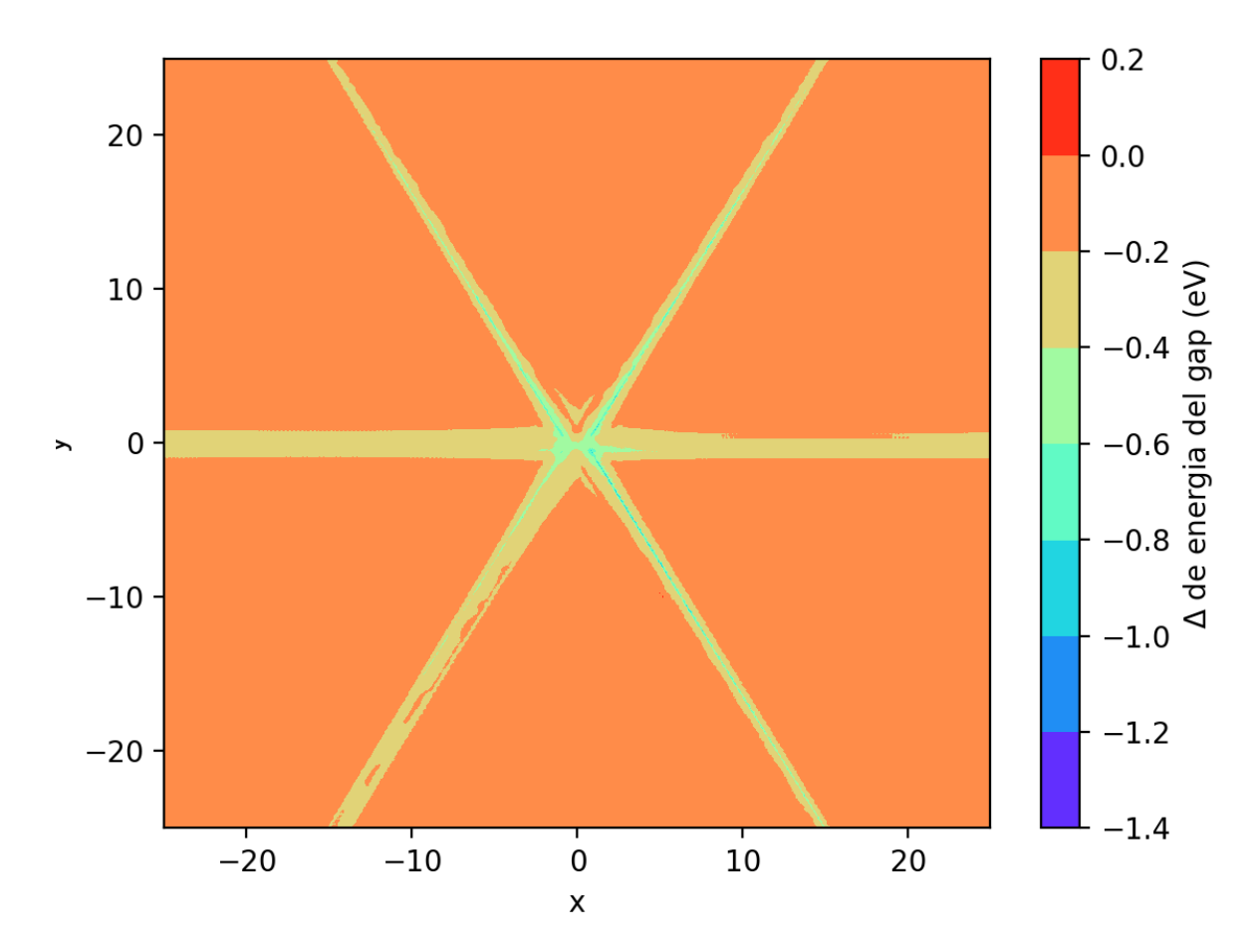

#### 4.2.3. Caso del actuador piezoeléctrico basado en 6 «patillas» micrométricas

Figura 35: Variación del gap en la configuración V1V2V3 de el modelo de 6 patillas observamos la simetría hexagonal del sistema

En esta configuración el strain es positivo por el mismo motivo que en la configuración anterior: se está tirando de las 6 patillas. En la zona central y en las 3 lineas hay una variación del gap aproximadamente constante, aunque hay una zona con mucha variación en el centro, es muy pequeña y dispersa como para utilizarla.

Eligiendo el gap promedio en esta zona se obtiene la variación del gap con respecto al potencial.

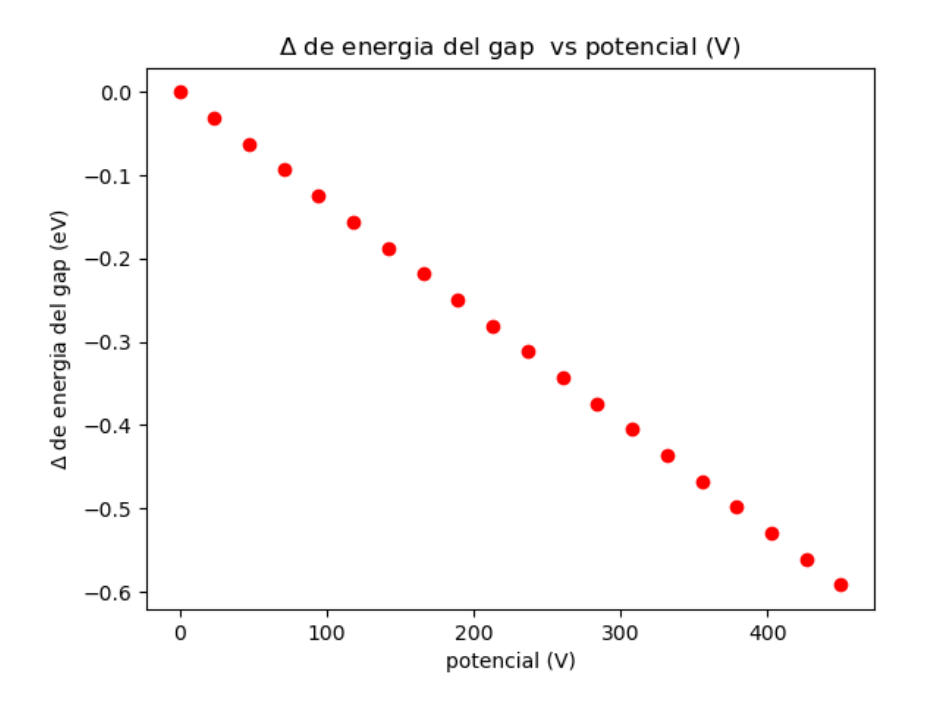

Figura 36: Variación del gap con el voltaje en la zona constante, la tendencia es también lineal descendente

La pendiente de esta recta es  $-0.00131 \text{ eV/V}$  menor (en módulo) que la anterior pero direccional. Si se observan el resto de configuraciones presentan algo similar, por ejemplo para V1V2 y V3

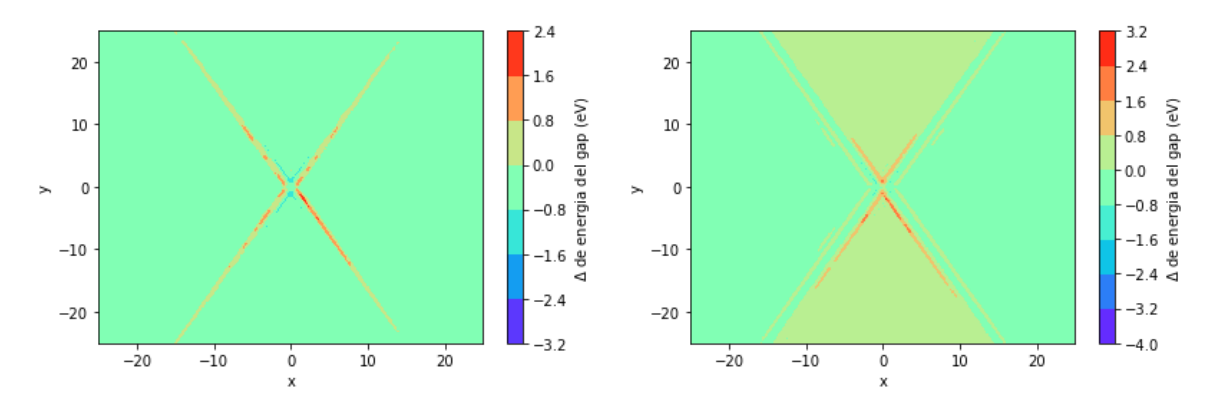

Figura 37: A la izquierda para la configuración V2V3 y a la derecha solo V3

Se ve que la direccionalidad en el gap se mantiene en las demás configuraciones.

### 4.3. Comparación entre los 3 modelos

.

Comparando los 3 modelos se pueden apreciar diferencias: -Facilidad para aplicar variación en el gap. Al juntar las 3 gráficas de la relación entre la variación del gap y el voltaje :

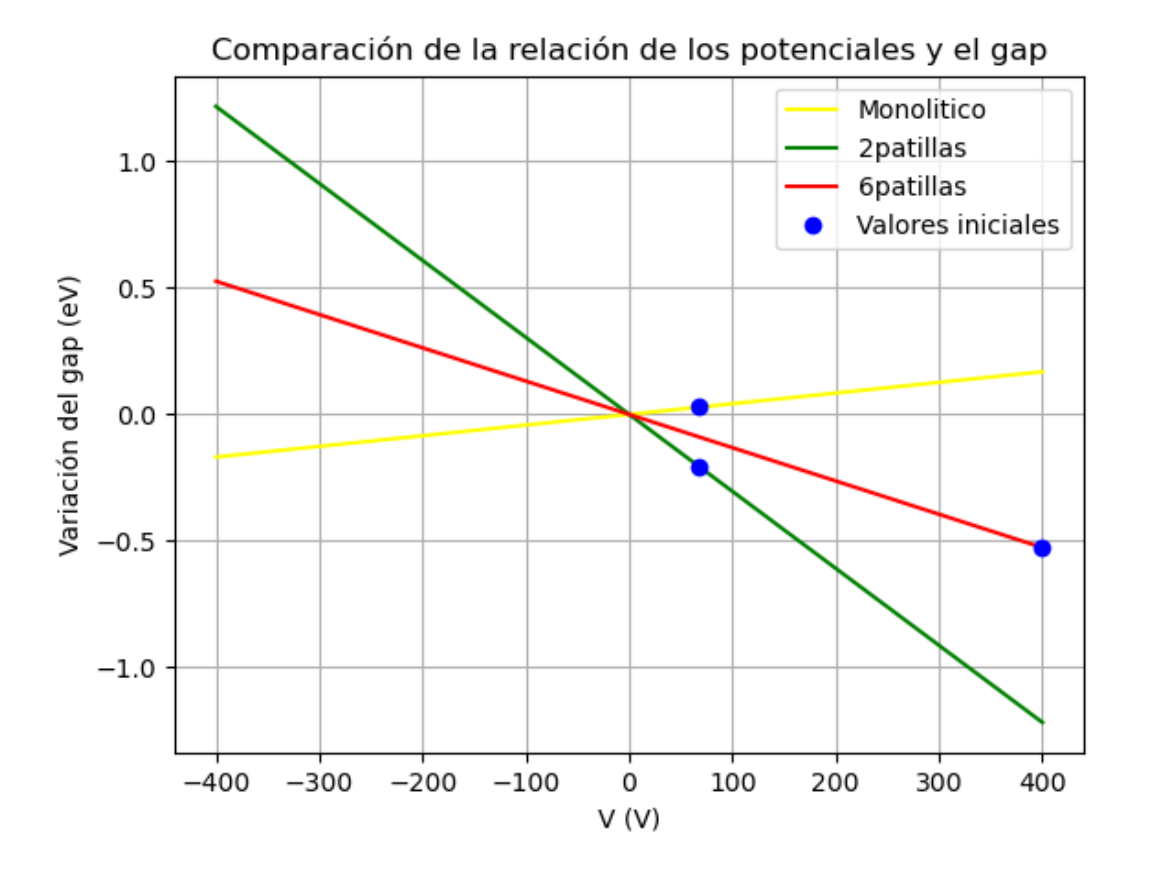

Figura 38: Variación del gap con el voltaje para cada modelo, en azul está el punto obtenido de las simulaciones

En el primer modelo la pendiente es positiva, se comprime la membrana, lo que aumenta la interacción y ensancha el gap. En los otros 2 es al revés, al tirar se expande el material y disminuye la interacción, por lo que disminuye el gap.

Comparando el valor de la pendiente, e ignorando el signo, la menor es la del modelo monolítico, luego la del de 6 patillas y por ultimo la del de 2 patillas. En este último es más sencillo crear un gap o un strain mayor.

Por ultimo la direccionalidad, en los dos primeros modelos no hay control sobre la dirección del strain más allá de la colocación el dispositivo, sin embargo para el de 6 patillas permite múltiples configuraciones que nos posibilitan controlar la dirección y sentido del strain.

#### 5 CONCLUSIONES 39

## 5. Conclusiones

En este trabajo se ha estudiado el comportamiento de los materiales piezoeléctricos y su efecto en los materiales 2D, considerando desde un marco teórico y de simulación los efectos del strain sobre los materiales. En concreto se ha analizado el comportamiento de varios modelos simulados mediante el programa COMSOL. Concluyendo que:

- Hay una clara relación entre la forma del dispositivo que se fabrica y la respuesta que presenta. Siendo esta muy determinante a la hora de posibilitar la variación del comportamiento del dispositivo.
- La simulación es un método muy útil para entender los materiales y las distintas condiciones a las que podemos someter un material, ya que nos permite calcular todas las características del material y ver que le sucede.
- COMSOL es un programa de simulación muy útil y muy potente permitiéndo diseñar con facilidad distintos modelos, aunque cuanta más precisión queramos mas tiempo y complejidad de diseño.
- Los materiales son muy complejos y no es nada obvia su respuesta a un estimulo. Sin embargo, sí que se puede entender poco a poco según se añade complejidad a los distintos modelos.
- Con respecto a los diseños analizados: el monolítico es sencillo, aunque no permite controlar la dirección del strain; el de 2 patillas permite aplicar un strain mayor y en una dirección especifica, pero tampoco permite controlar la dirección; por ultimo, el diseño de 6 patillas sí permite el control sobre la dirección del strain, pero se requiere un potencial mayor para aplicar el mismo strain.
- Si quisiéramos pasar de la simulación a la realidad se necesitaría un rediseño, ya que los modelos diseñados son ideales y no presentan todas las características necesarias para un funcionamiento realista.

En resumen la simulación es importante para el desarrollo y la comprensión de los materiales. Depender´a de nosotros desarrollar los sistemas que exploten las propiedades de los materiales.

## 6 BIBLIOGRAF´IA 40

## 6. Bibliografía

- 1. (Teoria de materiales piezoeletricos y stress/strain) Moheimani, S. O. R. Fleming, A. J. Piezoelectric Transducers for Vibration Control and Damping. (Springer-Verlag, 2006).(Lo he sacado de los papeles que me dio Javier
- 2. Pagina web de COMSOL https://www.comsol.com/
- 3. (DFT)P. Hohenberg y W. Kohn, Phys. Rev. 136, B864 (1964) y W. Kohn y L. J. Sham, Physical Review 140, A1133 (1965)
- 4. Quantum ESPRESSO: a modular and open-source software project for quantum simulations of materials: P. Giannozzi, S. Baroni, N. Bonini, M. Calandra, R. Car, C. Cavazzoni, D. Ceresoli, G.L. Chiarotti, m. Cococcioni, I. Dabo, A. Dal Corso, S. Fabris, G. Fratesi, S. de Gironcoli, R. Gebauer, U. Gerstmann, C. Gougoussis, A. Kokalj, M. Lazzeri, L. Martin-Samos, N. Marzari, F. Mauri, R. Mazzarello, S. Paolini, A. Pasquarello, L. Paulatto, C. Sbraccia, S. Scandolo, G. Sclauzero, A. P. Seitsonen, A. Smogunov, P. Umari, R. M. Wentzcovitch. arXiv:0906.2569 [condmat.mtrl-sci]
- 5. Mark Fox, Optical Properties of Solids, University of Oxford
- 6. J. Martín-Sánchez, V. M. García-Suárez, et al. En preparación
- 7. Javier Martín-Sánchez et al 2018 Semicond. Sci. Technol. 33 013001
- 8. Javier Martín-Sánchez et al Advanced Optical Materials, 4, 682 (2016)